# **VŠB - Technická univerzita Ostrava Fakulta elektrotechniky a informatiky Katedra elektroenergetiky**

**FEM analýza součtového transformátoru FEM Analysis of Differential Current Transformer**

2014 Martin Suhaj

VŠB - Technická univerzita Ostrava Fakulta elektrotechniky a informatiky Katedra elektroenergetiky

## Zadání bakalářské práce

## **Martin Suhaj**

Studijní program:

B2649 Elektrotechnika

Studijní obor:

3907R001 Elektroenergetika

Téma:

Student:

FEM analýza součtového transformátoru FEM Analysis of Differential Current Transformer

Zásady pro vypracování:

1. Úvod

- 2.Rozbor činnosti součtového transformátoru, základní princip funkce
- 3. Vytvořte FEM model součtového transformátoru
- 4.Proveďte elektromagnetickou analýzu FEM modelu
- 5. Vyhodnocení
- 6.Závěr

Seznam doporučené odborné literatury:

- HAVELKA, Otto. Elektrické přístroje, Praha, 1985, SNTL

- CIGÁNEK, Ladislav. Elektrické přístroje, Praha, 1956, SNTL

- ARTBAUER, Otto. Tepelný výpočet elektrických prístrojov, SVTL Bratislava, 1963, SVŠT Bratislava

- Katalogy a katalogové listy

- Odborné a technické www stránky

- Technické normy

Formální náležitosti a rozsah bakalářské práce stanoví pokyny pro vypracování zveřejněné na webových stránkách fakulty.

Vedoucí bakalářské práce: Ing. Petr Kačor, Ph.D.

Datum zadání: 01.09.2013 Datum odevzdání: 07.05.2014

prof. Ing. Stanislav Rusek, CSc. vedoucí katedry

prof. RNDr. Václav Snášel, CSc.

děkan fakulty

## Prohlášení studenta

Prohlašují, že jsem tuto bakalářskou práci vypracoval samostatně. Uvedl jsem všechny literární prameny a publikace, ze kterých jsem čerpal.

Dne: 7.5.2014

Martin Tuky Martin Suhaj

# **Poděkování**

Tímto bych chtěl poděkovat panu Ing. Petru Kačorovi, Ph.D. za poskytnuté rady, informace a pomoc. Dále bych chtěl poděkovat partnerce a rodině za podporu.

## **Abstrakt**

Tato bakalářská práce je zaměřena na FEM analýzu. Tato analýza byla provedena na součtovém transformátoru. Jelikož se bude hovořit o transformátoru, je potřeba také uvést základy elektrických strojů, historie transformátorů a jejich funkce, princip součtových transformátorů a jejich aplikace v proudových chráničích. Pro analýzu byl zde použit program Ansof Maxwell. Program je založen na metodě konečných prvků. V tomto programu byl vytvořen celý model a provedena analýza. Jednotlivé výsledky byly uvedeny, popřípadě srovnány.

## **Klíčová slova**

FEM analýza, součtový transformátor, transformátory, proudové chrániče, analýza modelu, historie transformátorů, elektrické stroje

## **Abstract**

This bachelor work focuses on the FEM analysis. This analysis was performed on differential current transformer. As will be discussed on the transformer is also required to state the basics of electrical machines, history of transformers and their functions, principle differential current transformer and their application in residual current device. For analysis was used here program Ansof Maxwell. The program is based on the finite element method. In this program was created entire model and performed analysis. Individual results were shown optionally compared.

# **Key words**

FEM analysis, differential current transformer, transformer, residual current device, analysis model, history of transformers, electrical machines

# **Seznam použitých symbolů a zkratek**

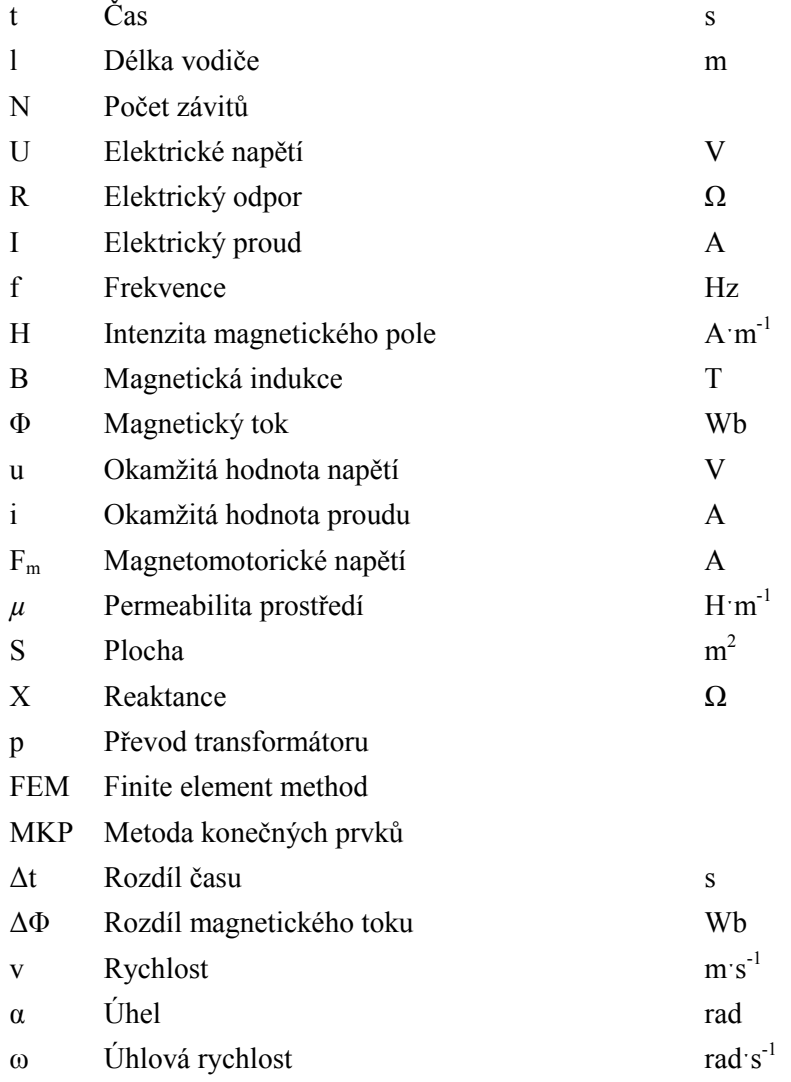

# **Seznam obrázků**

- Obr. 2.1 Vznik indukovaného napětí
- Obr. 2.2 Směr a smysl intenzity magnetického pole přímého vodiče, kterým prochází proud
- Obr. 2.3 Indukční čáry magnetického pole cívky, magnetický tok cívky s toroidním jádrem
- Obr. 3.1 Faradayův první transformátor, dvě cívky navinuté na železném toroidu
- Obr. 3.2 Princip činnosti transformátoru
- Obr. 3.3 Úplné náhradní schéma transformátoru
- Obr. 3.4 Náhradní schéma transformátoru naprázdno, fázorový diagram transformátoru naprázdno
- Obr. 3.5 Náhradní schéma transformátoru nakrátko, fázorový diagram transformátoru nakrátko
- Obr. 4.1 Funkce součtového transformátoru
- Obr. 4.2 Vznik reziduálního proudu
- Obr. 4.3 Sčítací transformátor proudu pro zemní jištění s děleným magnetickým obvodem pro montáž na kabel, typ AEK – 80b, 60/1 A (Siemens & Halske).
- Obr. 4.4 Součtová zapojení.
- Obr. 4.5 Součtový transformátor proudu SIO 3.0
- Obr. 5.1 Schématická značka proudového chrániče
- Obr. 5.2 Konstrukce proudového chrániče blokově
- Obr. 5.3 Vypínací časy proudových chráničů
- Obr. 5.4 Blokové schéma proudového chrániče reagující na všechny druhy reziduálních proudů
- Obr. 6.1 Zde je zobrazený proudový chránič, ze kterého bude vymontován součtový transformátor
- Obr. 6.2 Součtový transformátor vyjmutý z proudového chrániče
- Obr. 6.3 Rozložený součtový transformátor, vlevo na obrázku je obal jádra a na pravé straně je jádro
- Obr. 6.4 Rozměry jádra a obalu
- Obr. 7.1 Tvorba jádra
- Obr. 7.2 Popis jednotlivých části neúplného modelu
- Obr. 7.3 Ukázka pomocného polygonu pro vymezení části sekundární cívky
- Obr. 7.4 Volba materiálu pro sekundární cívku a průchozí vodiče
- Obr. 7.5 Vložení externích dat zvolených druhů materiálů
- Obr. 7.6 Zobrazení volby okrajových podmínek
- Obr. 7.7 Volba elektrických vlastností
- Obr. 7.8 Vložení externího obvodu
- Obr. 7.9 Vložení externího obvodu
- Obr. 7.10 Volba grafů pro vykreslení proudu a napětí
- Obr. 7.11 Zvolení hustoty elementů
- Obr. 7.12 Zobrazení výpočetních sítí v modelu
- Obr. 7.13 Schéma externího obvodu
- Obr. 8.1 Stav před poruchou
- Obr. 8.2 Stav po vzniku poruchy
- Obr. 8.3 Průběh proudu a indukovaného napětí
- Obr. 8.4 Průběh proudu a indukovaného napětí v t=15,6ms
- Obr. 8.5 Průběh proudu a indukovaného napětí v t=12,6ms
- Obr. 8.6 Průběh proudu a indukovaného napětí v t=9,6ms
- Obr. 8.7 Ultraperm 10
- Obr. 8.8 Utraperm 200
- Obr. 8.9 Utraperm 200

# **Seznam tabulek**

- Tab. 5.1 Rozmezí vybavovacích proudů pro proudové chrániče podle ČSN IEC 755
- Tab. 7.1 Materiály pro typ AC
- Tab. 7.2 Materiál pro typ A
- Tab. 8.1 Výsledky porovnání

## Obsah

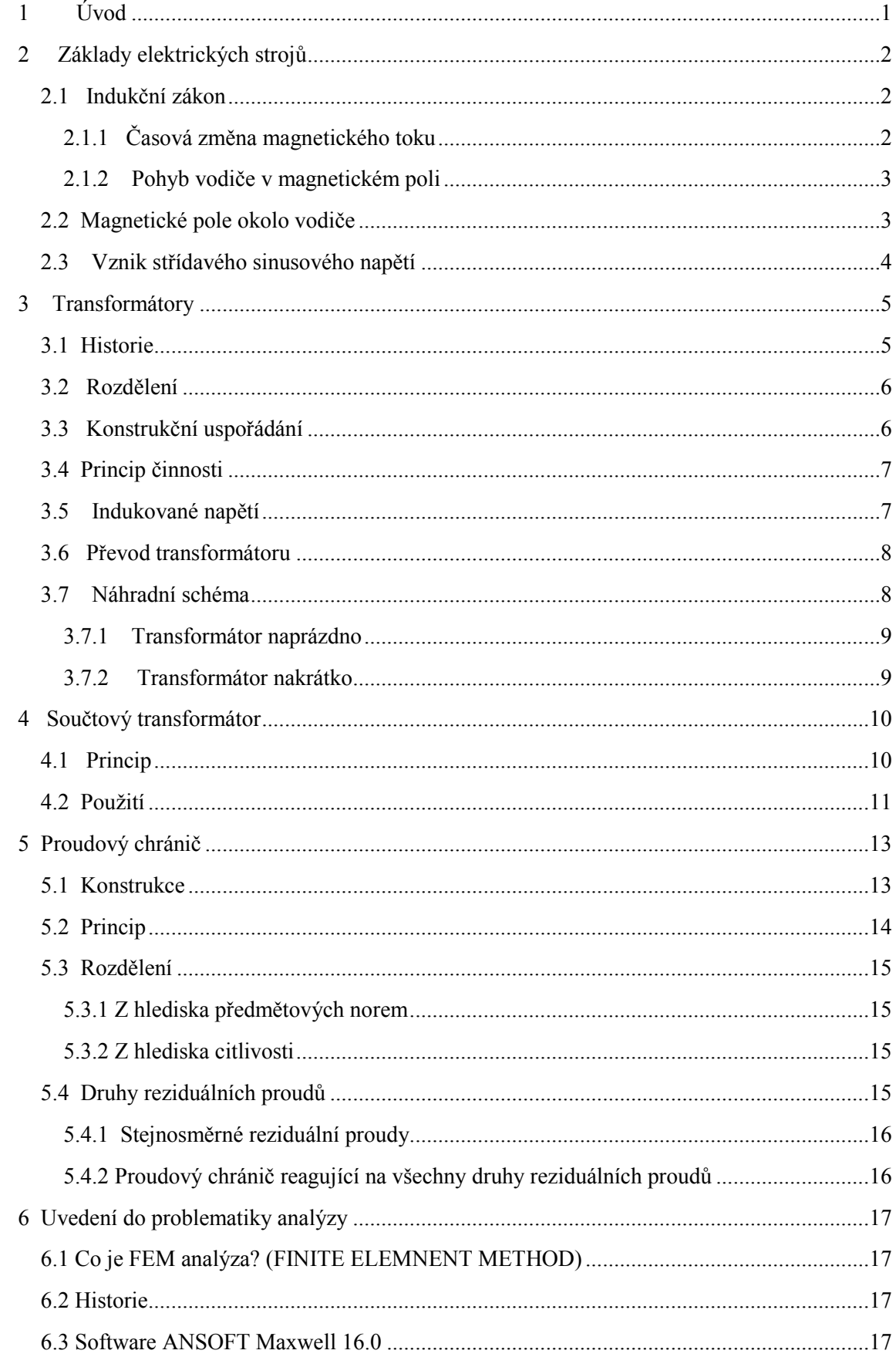

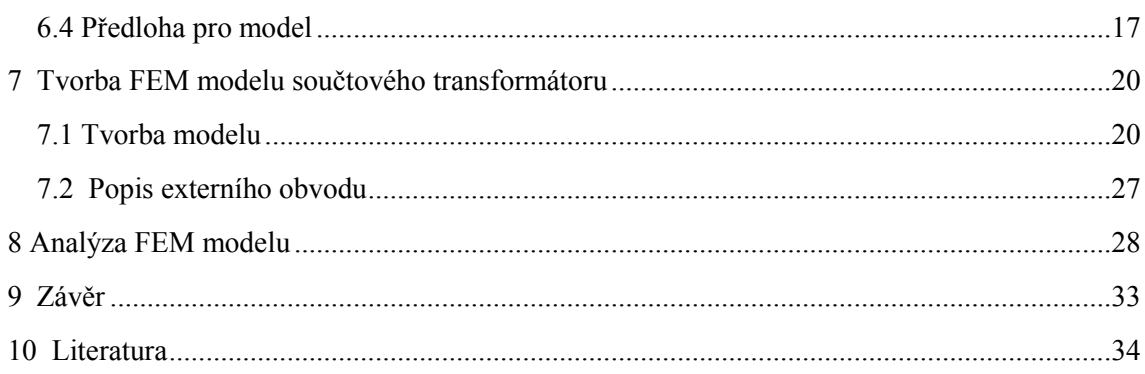

## <span id="page-11-0"></span>**1 Úvod**

V první kapitole se zabývám základy elektrických strojů a základními zákony. Bude zde výklad indukčního zákona, vznik magnetického pole a vznik střídavého napětí.

Druhá kapitola nás uvede do transformátorů, jejich historie, princip funkce, rozdělení a základní stavy.

Třetí kapitola popisuje princip vybraného druhu transformátoru a to součtového transformátoru.

Čtvrtá a pátá kapitola uvádí nejčastější použití součtových transformátorů a to v proudových chráničích. Zde se probere i základní princip proudového chrániče, rozdělení, druhy reziduálních proudů.

Ve zbývajících kapitolách se budu zabývat tvorbou modelu a jeho následnou analýzou.

## <span id="page-12-1"></span><span id="page-12-0"></span>**2 Základy elektrických strojů**

#### **2.1 Indukční zákon**

Pro funkčnost všech elektrických strojů je důležitým fyzikálním jevem elektromagnetická indukce. Aby vznikla elektromagnetická indukce, je zapotřebí časová změna magnetického toku nebo pohyb vodiče v magnetickém poli. Tyto dva jevy způsobují indukci napětí ve vodiči nebo obvodu. Tomuto jevu říkáme indukční zákon nebo také Faradayův zákon.

#### <span id="page-12-2"></span>**2.1.1 Časová změna magnetického toku**

Je-li závit o ploše S umístěný v magnetickém toku Φ, který zvětšíme nebo zmenšíme o ∆Φ, zaviní to, že se v závitu bude indukovat proud i. Velikost okamžitého proudu ovlivňují odpor vodiče a rychlost změny magnetického toku.

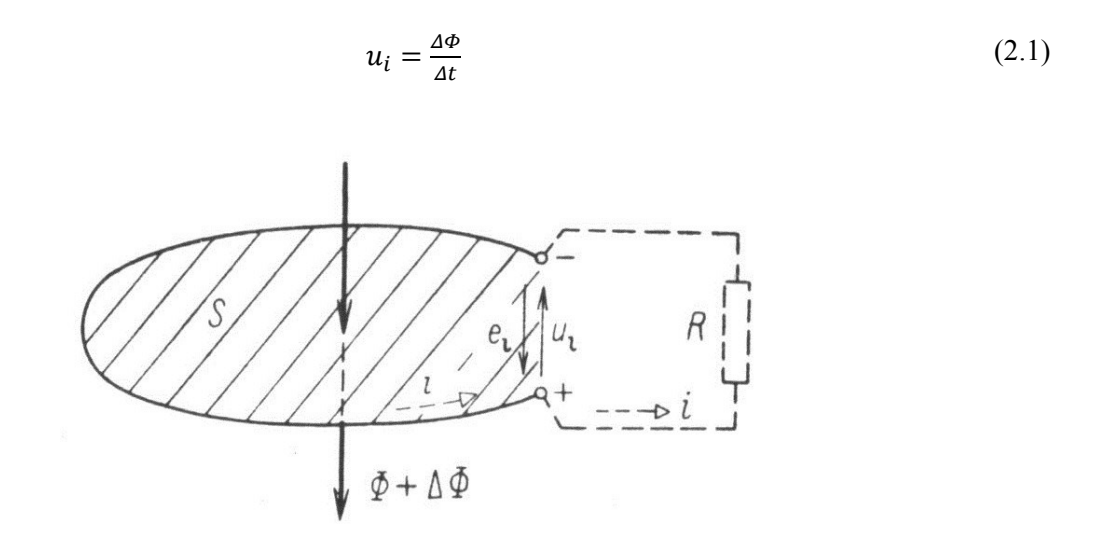

Obr. 2.1 Vznik indukovaného napětí [1]

Vyvolaný indukovaný proud v závitu působí proti měnící se síle magnetického toku. Směr indukovaného proudu určí směr indukční čáry magnetického pole vznikající kolem vodiče. Směr indukčních čar je dán Ampérovým pravidlem pravé ruky. Faradayův zákon můžeme vyjádřit jako:

$$
R_i = -\frac{\Delta \Phi}{\Delta t} \tag{2.2}
$$

A pro cívku s N závity:

$$
u_i = N \cdot \frac{\Delta \Phi}{\Delta t} \tag{2.3}
$$

#### <span id="page-13-0"></span>**2.1.2 Pohyb vodiče v magnetickém poli**

V příčném a časově neměnném magnetickém poli o indukci *B* se nachází vodič o délce *l* a o rychlosti *v,* dochází v něm k indukci napětí a toto napětí je dáno vztahem:

$$
u_i = Blv \sin \alpha \tag{2.4}
$$

#### <span id="page-13-1"></span>**2.2 Magnetické pole okolo vodiče**

Protéká-li proud vodičem, vzniká kolem něj magnetické pole. Časově proměnné magnetické pole může indukovat proud ve vodiči. Projevem magnetického pole je také silové působení na feromagnetické předměty, dále na vodič, kterým protéká proud a také na pohybující se nabité částice.

Stejnosměrný proud v ustáleném stavu generuje magnetické pole okolo vodiče a smysl a směr tohoto pole je dán Ampérovým pravidlem pravé ruky, viz obr.

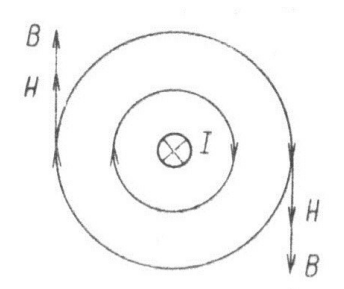

Obr. 2.2 Směr a smysl intenzity magnetického pole přímého vodiče, kterým prochází proud [1]

Citace ampérového pravidla: Položíme-li pravou ruku dlaní na vodič tak, aby palec ukazoval směr proudu ve vodiči, ukazují ohnuté prsty směr indukčních čar magnetického pole.

Magnetické pole je definováno intenzitou magnetického pole H a magnetickou indukcí B. Toto můžeme vyjádřit vztahem:

$$
B = \mu H \tag{2.5}
$$

Kde  $\mu$  je permeabilita prostředí.

Magnetická indukce je definována jako hustota magnetického toku Φ, postupující určitou plochou. V homogenním magnetickém platí vztah:

$$
B = \frac{\phi}{s} \tag{2.6}
$$

kde S je plocha kolmá ke směru indukčních čar.

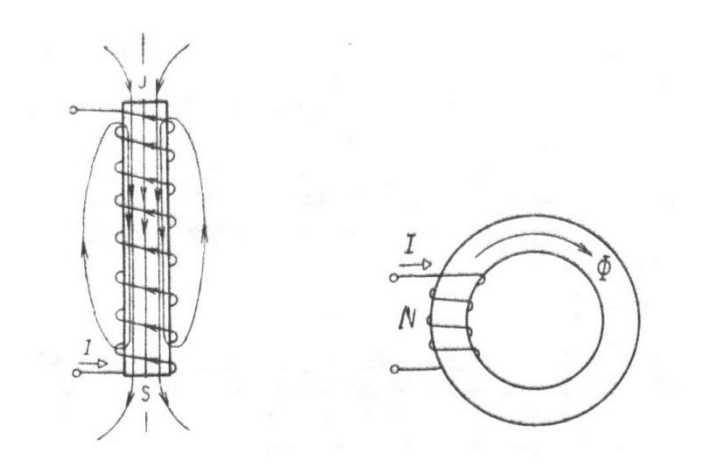

Obr. 2.3 Indukční čáry magnetického pole cívky, magnetický tok cívky s toroidním jádrem [1]

Cívka s N počtem závitů utváří kolem sebe magnetické pole definované také magnetickým tokem Φ. Cívka je zdroj tzv. magnetomotorického napětí F<sub>m</sub>, pro které platí:

$$
F_m = NI \tag{2.7}
$$

## <span id="page-14-0"></span>**2.3 Vznik střídavého sinusového napětí**

Je-li umístěn závit do magnetického pole s indukcí B otáčející se rychlostí  $v_0$ , začne se v něm indukovat okamžité napětí, které lze vyjádřit rovnicí:

$$
u_i = Blv \tag{2.8}
$$

Nesmíme zapomenout, že musí být vektor rychlosti kolmý na směr indukčních čar.

$$
v = v_0 \sin \alpha \tag{2.9}
$$

dosadíme

$$
u_i = Blv_0 \sin \alpha \tag{2.10}
$$

kde je B, l, v<sub>0</sub> konstantní, tudíž můžeme napsat

$$
U_{max} = Blv_0 \tag{2.11}
$$

dále:

$$
u_i = U_{max} \sin \alpha \tag{2.12}
$$

V elektrotechnice používáme místo α časový úhel ωt. Kde platí vztah:

 $\alpha = \omega t$  (2.13)

 $\omega$  = úhlový kmitočet [rad.s<sup>-1</sup>]  $t = \text{čas} [s]$ 

[1]

## <span id="page-15-0"></span>**3 Transformátory**

Transformátory se řadí do elektrických strojů netočivých dle ČSN 345 125. Transformátory mění elektrickou energii na elektrickou energii a to buď z vyšší napěťové hladiny na nižší nebo naopak. Dále mohou být použity jako galvanické oddělení obvodu.

## <span id="page-15-1"></span>**3.1 Historie**

S prvním transformátorem experimentoval už v roce 1831 Michael Faraday. Snažil se demonstrovat princip elektromagnetické indukce.

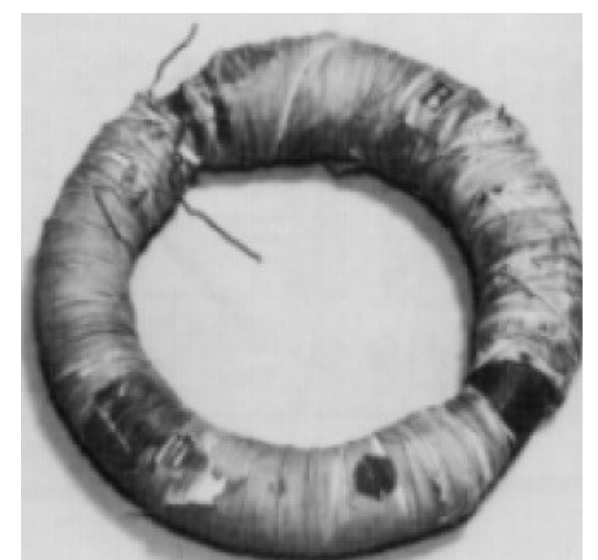

Obr. 3.1 Faradayův první transformátor, dvě cívky navinuté na železném toroidu [8]

Toto zařízení Faraday navrhl ke studiu stejnosměrného proudu a magnetického pole. Do konce 19. století bylo hlavním cílem pro stavitele transformátorů:

- Aby magnetický obvod byl celý ze železa
- Zmenšit magnetický obvod, jak jen je to možné
- Zvětšit průřez co nejvíce v závislosti na váze
- Využití železa s největší magnetickou permeabilitou
- Dále bylo jejich úsilí zaměřeno na zdokonalení izolace a účinného chlazení
- Rozvoj transformátoru s uzavřeným železným jádrem

Na začátku roku 1885 byl ukázán transformátor pány Karoly Zipernowski a Mika Deri. Tento transformátor byl z elektrické části správný, ale po mechanické části hlučný.

Wiliam Staley vyvíjel transformátory, první počátky lze ukázat na tomto obrázku..

Dále Dick a Kennedy v roce 1886 představili transformátor, který byl zásadním zlepšením od dob Faradaye. Na konci 19. století už dosahovali účinnosti téměř 100%.

## <span id="page-16-0"></span>**3.2 Rozdělení**

Z hlediska směru toku energie

- Zvyšovací
- Snižovací

Podle počtu fází

- 1 fázový
- 3 fázový
- Speciální( měniče fází)

Podle konstrukce magnetického obvodu

- Plášťový
- Jádrový
- Toroidní

Podle použití

- Měřící (proudové, napěťové, kombinované)
- Svařovací
- Energetické
- Pecové
- Měničové
- Regulační
- Oddělovací (galvanické oddělení obvodu)

## <span id="page-16-1"></span>**3.3 Konstrukční uspořádaní**

Transformátor je z pohledu stavby nejjednodušším ze střídavých strojů. Oproti točivým střídavým strojům nedochází u něho k mechanickým ztrátám.

Hlavní části jsou:

- Magnetický obvod
- Vinutí
- Chlazení
- Mechanické, konstrukční a izolační části

#### <span id="page-17-0"></span>**3.4 Princip činnosti**

Pro popis činnosti budeme uvažovat, že máme jednoduchý a idealizovaný transformátor s převodem 1:1. Tento transformátor má uzavřený magnetický obvod s nekonečně velkou permeabilitou. Na tomto jádře jsou umístěny dvě vinutí primární(vstupní) a sekundární(výstupní).

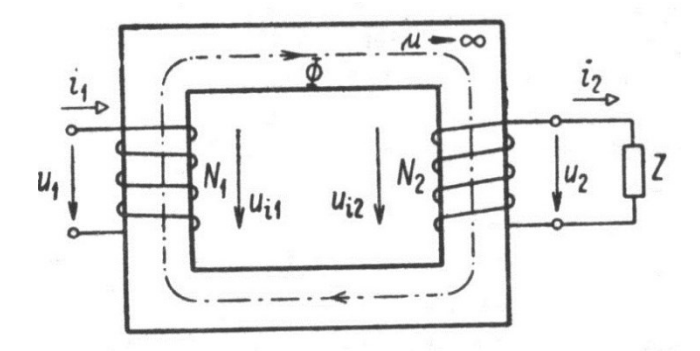

Obr. 3.2 Princip činnosti transformátoru [1]

Přivedením střídavého napětí u<sub>1</sub> na primární cívku a počtu závitů N<sub>1</sub> se začne indukovat na vinutí magnetické pole, které se pomocí magnetického toku Φ dostane až na sekundární vinutí o počtu závitů  $N_2$ , kde se následně magnetické pole indukuje střídavé napětí u<sub>2</sub> a proud i<sub>2</sub>. Indukované napětí může být větší, nižší nebo stejné(galvanické oddělení) a také záleží na převodu transformátoru.

#### <span id="page-17-1"></span>**3.5 Indukované napětí**

Okamžitá hodnota napětí , které se indukuje, je dané indukčním zákonem ve tvaru:

$$
u_i = N \frac{\Delta \Phi}{\Delta t} \tag{3.1}
$$

Okamžitá hodnota magnetického toku, za předpokladu že se mění sinusově, je ve tvaru

$$
\Phi = \Phi_{max} \sin \omega t \tag{3.2}
$$

Po dosazení:

$$
u_i = N \frac{\Delta(\Phi_{max} \sin \omega t)}{\Delta t} \tag{3.3}
$$

Po následné úpravě dostáváme

$$
u_i = \omega N \Phi_{max} \cos \omega t \tag{3.4}
$$

Maximální hodnota indukovaného napětí pro cosωt=1 je:

$$
U_{i\max} = \omega N \Phi_{\max} \tag{3.5}
$$

Po dosazení ω=2πf a za U<sub>imax</sub>= $\sqrt{2}$ U vznikne známější vztah  $U_i = 4.44\Phi_{max}fN$  (3.6)

## <span id="page-18-0"></span>**3.6 Převod transformátoru**

Máme-li ideální transformátor platí pro něj, že indukované napětí mají stejný smysl i velikost. Takže lze napsat

$$
U_1 = U_{i1} = 4.44 \Phi_{max} f N_1 \tag{3.7}
$$

$$
U_2 = U_{i2} = 4.44 \Phi_{max} f N_2 \tag{3.8}
$$

Podělením rovnic dostaneme převod p

$$
p = \frac{U_1}{U_2} = \frac{N_1}{N_2} = \frac{I_2}{I_1}
$$
\n(3.9)

Toto nám říká, že napětí je přímo úměrné počtu závitů a také z rovnosti výkonů  $P_1=P_2$ , že proudy jsou obráceně vzhledem k napětí.

Rozdělení dle převodu

- Snižovací p>1
- Oddělovací p=1
- Zvyšovací p<1

#### <span id="page-18-1"></span>**3.7 Náhradní schéma**

Transformátor lze vyjádřit a analyzovat pomocí náhradního schématu. V tomto schématu musí být zařazeny všechny vlivy, které mohou ovlivnit hodnoty transformátoru. Toto slouží k rozboru provozních stavů transformátoru.

Parametry náhradního schéma:

- vinutí (podélné parametry)
- činný odpor vstupního  $R_1$  a výstupního  $R_{21}$  vinutí
- rozptylové reaktance vstupního  $X_{1\sigma}$  a výstupního  $X_{21\sigma}$  vinutí

- magnetický obvod (příčné parametry)

- magnetizační reaktance X
- · odpor, jež respektuje ztráty v železe RFe, také zahrnuje ztráty výřivými proudy a hysterezní ztráty

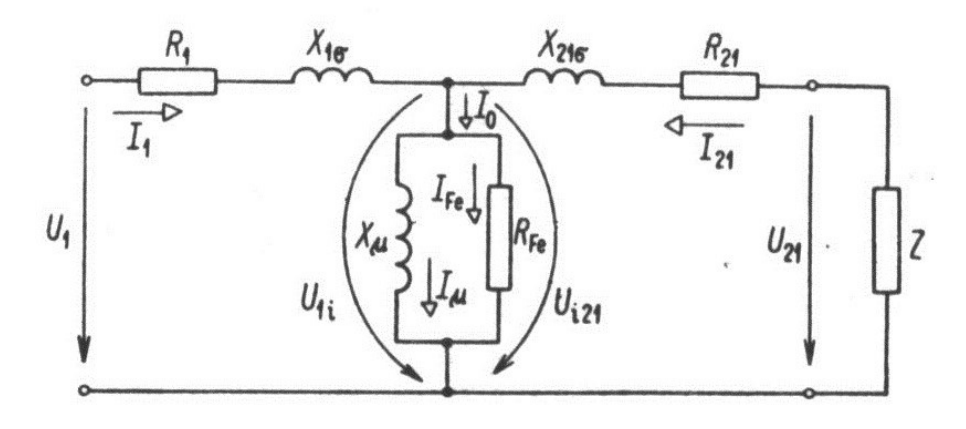

Obr. 3.3 Úplné náhradní schéma transformátoru [1]

#### **3.7.1 Transformátor naprázdno**

<span id="page-19-0"></span>V tomto stavu je  $I_2=0$  a transformátor odebírá ze sítě proud naprázdno  $I_0$ . U dnešních transformátorů se pohybuje asi (3 až 10)% jmenovitého proudu. Hlavní složkou proudu naprázdno je magnetizační proud Iµ a proud I<sub>Fe</sub>, který představuje ztráty v železe, je velmi malý díky kvalitním transformátorovým plechům.

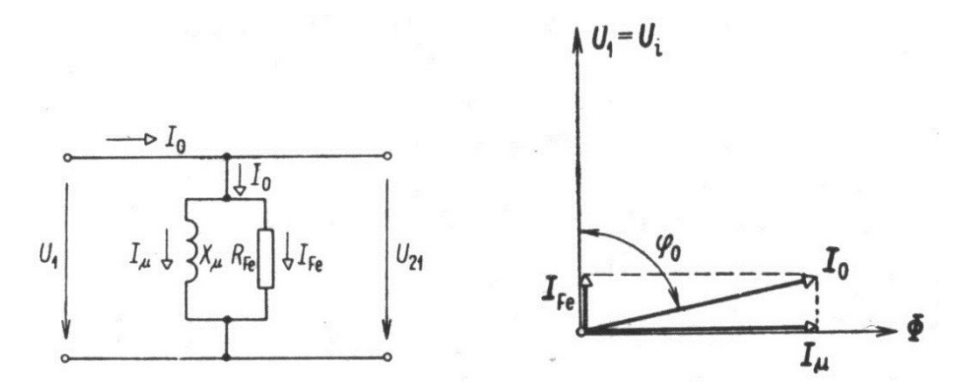

Obr. 3.4 Náhradní schéma transformátoru naprázdno, fázorový diagram transformátoru naprázdno [1]

#### **3.7.2 Transformátor nakrátko**

<span id="page-19-1"></span>Při tomto stavu jsou vstupní svorky spojeny nakrátko. Jelikož máme výstupní svorky nakrátko, můžeme zanedbat příčnou větev, takže dojde k zjednodušení schématu.

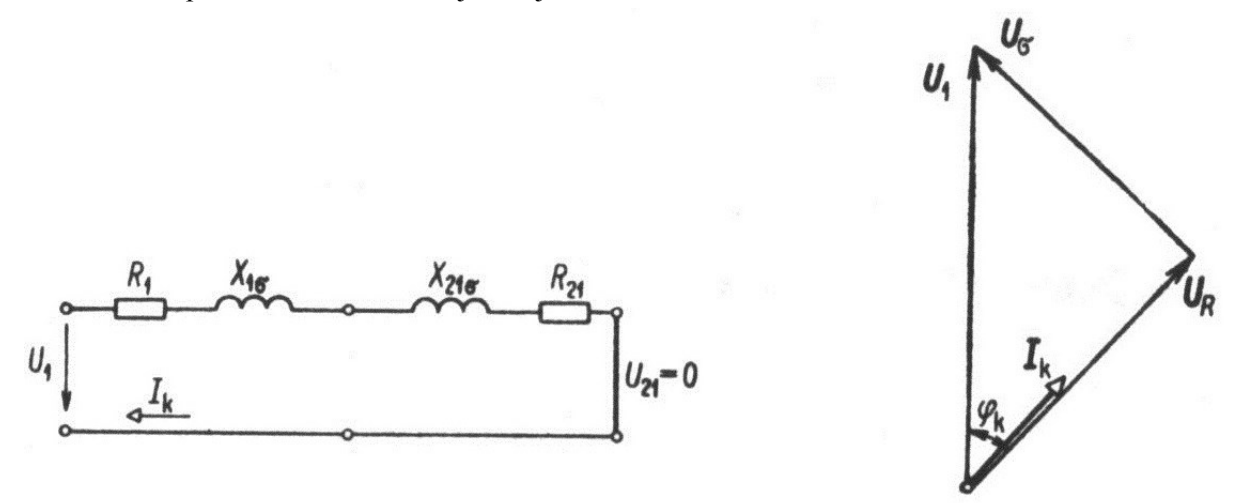

Obr. 3.5 Náhradní schéma transformátoru nakrátko, fázorový diagram transformátoru nakrátko [1]

## <span id="page-20-0"></span>**4 Součtový transformátor**

Řadí se mezi měřící transformátory. V elektrických obvodech je potřeba někdy měřit součet proudů, výkonů, práce ve dvou a více obvodech. Pro tyto účely jsou vhodné sčítací transformátory o různých zapojeních. Dále se využívá u proudových chráničů.

#### <span id="page-20-1"></span>**4.1 Princip**

Jeho funkce spočívá v porovnávání proudu protékající ve vodičích procházející vnitřkem transformátoru. Tím vodiče utvoří primární vinutí součtového transformátoru. A na sekundárním vinutí se poté sleduje indukované napětí. Při správných okolnostech je vektorový součet okamžitých hodnot proudu ve všech pracovních vodičích roven nule. Takže magnetický tok, který vzniká v pracovních vodičích, je roven také nule a tím pádem v sekundárním vinutí se neindukuje žádné napětí. V případě rozdílu proudu ve vodičích dojde k tomu, že se v sekundárním vinutí naindukuje napětí.

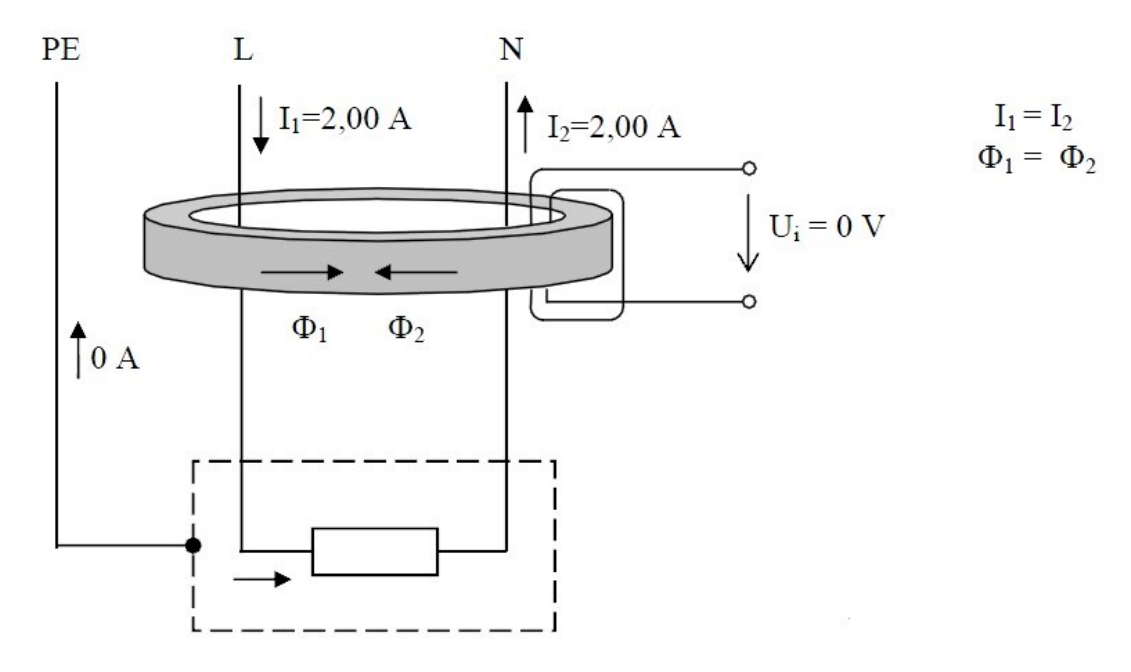

Obr. 4.1 Funkce součtového transformátoru [10]

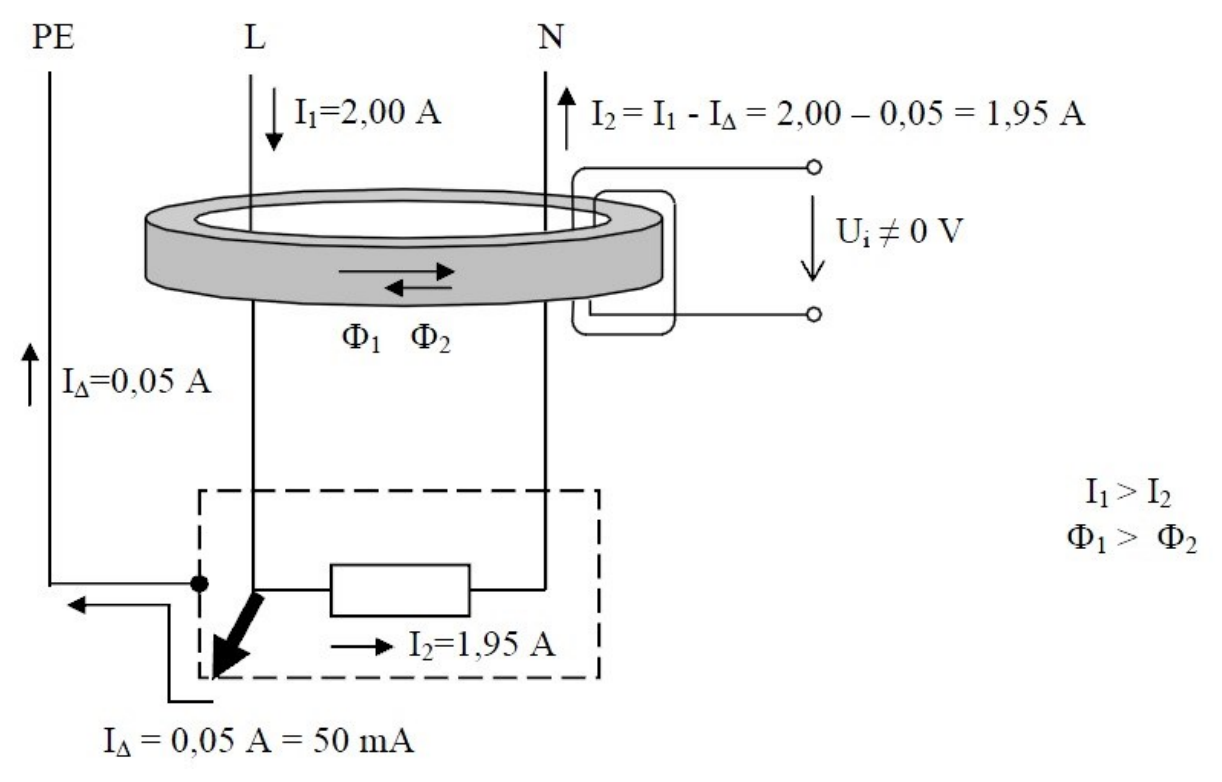

Obr. 4.2 Vznik reziduálního proudu [10]

### <span id="page-21-0"></span>**4.2 Použití**

- v proudových chráničích
- zemní jištění
- snímání nulové složky proudu na vn kabelech (ZDROJ SIO-30-CZ)
- pomocí sekundárního vinutí lze napájet proudové vstupy indikátorů nebo nulových proudových článků ochran (ZDROJ SIO-30-CZ)

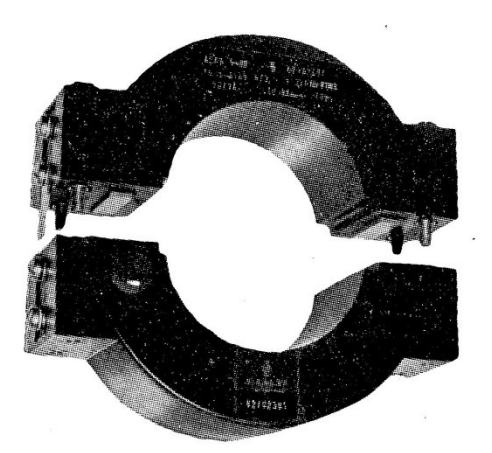

Obr. 4.3 Sčítací transformátor proudu pro zemní jištění s děleným magnetickým obvodem pro montáž na kabel, typ AEK – 80b, 60/1 A (Siemens & Halske). [2]

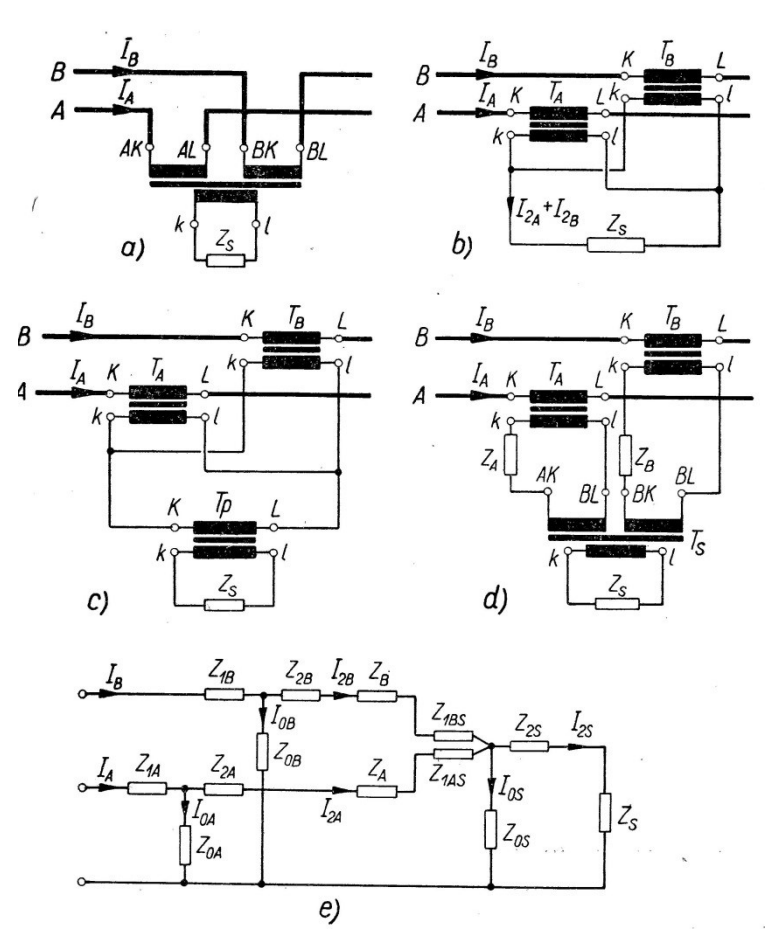

Obr. 4.4 Součtová zapojení. [2]

sčítací transformátor proudu s dvěma primárními vinutími, b) součtové zapojení dvou transformátorů  $T_A$  a  $T_B$ , c) součtové zapojení dvou transformátorů  $T_A$  a  $T_B$  s pomocným transformátorem  $T_P$ , d) součtové zapojení dvou transformátorů  $T_A$  a  $T_B$  se sčítacím transformátorem  $T_S$ , e) náhradní schéma zapojení dvou transformátorů se sčítacím transformátorem.

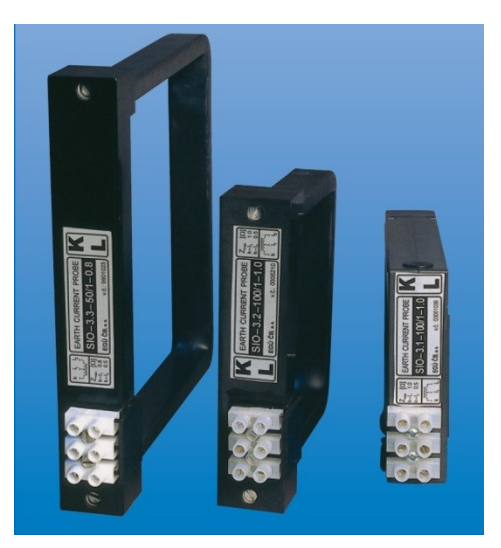

Obr. 4.5 Součtový transformátor proudu SIO – 3.0 [11]

[2 10 11]

## <span id="page-23-0"></span>**5 Proudový chránič**

V roce 1928 byl přihlášen na patentovém úřadě německo-říšský patent na přístroj pod názvem FELERSTORM SCHUTZSCHALTER, zkráceně FI v překladu ochranný spínač poruchového proudu. Dnes jej známe jako proudový chránič.

Tento elektrický přístroj má za úkol chránit člověka před nebezpečným dotykovým napětím na neživé nebo na živé části. Proudový chránič nemá hlavní úkol chránit zařízení před zkratem. Toto má na starosti jistič nebo pojistka.

Schématická značení proudových chráničů:

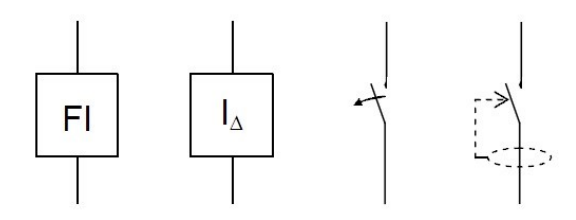

Obr. 5.1 Schématická značka proudového chrániče [10]

### <span id="page-23-1"></span>**5.1 Konstrukce**

- základní části proudového chrániče
	- 1) součtový transformátor
	- 2) vybavovací zařízení
	- 3) volnoběžka
	- 4) silové spínací kontakty
	- 5) testovací obvod

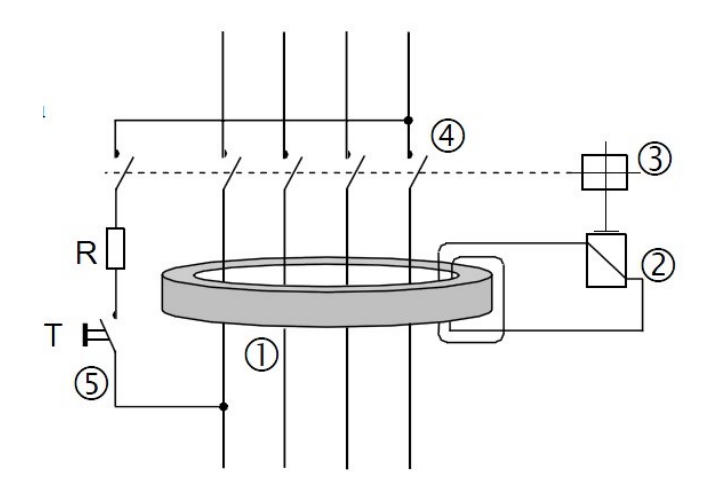

Obr. 5.2 Konstrukce proudového chrániče – blokově [10]

### <span id="page-24-0"></span>**5.2 Princip**

Princip je založen na porovnávání rozdílového proudu ve vodičích procházející do zařízení a zpátky. Nastane-li rozdíl větší než je dána mez, dojde k vybavení proudového chrániče. Hlavní částí je součtový transformátor, skrze něj prochází všechny vodiče kromě ochranného vodiče, ten nesmí procházet vnitřkem součtového transformátoru. Součtový transformátor porovnává vektorový součet proudů všemi vodiči, které prochází transformátorem. Vzniklá hodnota reziduálního proudu je přivedena do vyhodnocovacího obvodu. Vyhodnocovací obvod je diferenciální relé s permanentním magnetem. Ve stavu zapnuto je kotva relé přitažena působením permanentního magnetu. Nastane-li stav, že bude rozdílový proud mezi proudem vstupujícím a vystupujícím proudem, tak tento reziduální proud vyvolá v magnetickém obvodu magnetický tok  $\Phi = \Phi_1 - \Phi_2$  a ten bude indukovat napětí v sekundárním vinutí. Vytvořené magnetické pole je odečítáno od magnetického pole permanentního magnetu. Po překročení citlivosti dojde pomocí diferenciálního relé, které uvede v činnost volnoběžku, rozpojí kontakty a vypne obvod.

Proudový chránič by měl dokázat ochránit osoby při přímém dotyku živých částí. Důležitá pro bezpečnost je rychlost vybavení ochrany. Pro TN sítě dle ČSN 332 000-4-41 je čas vypnutí do 0,4s. Vypínací časy můžeme poukázat v následném grafu.

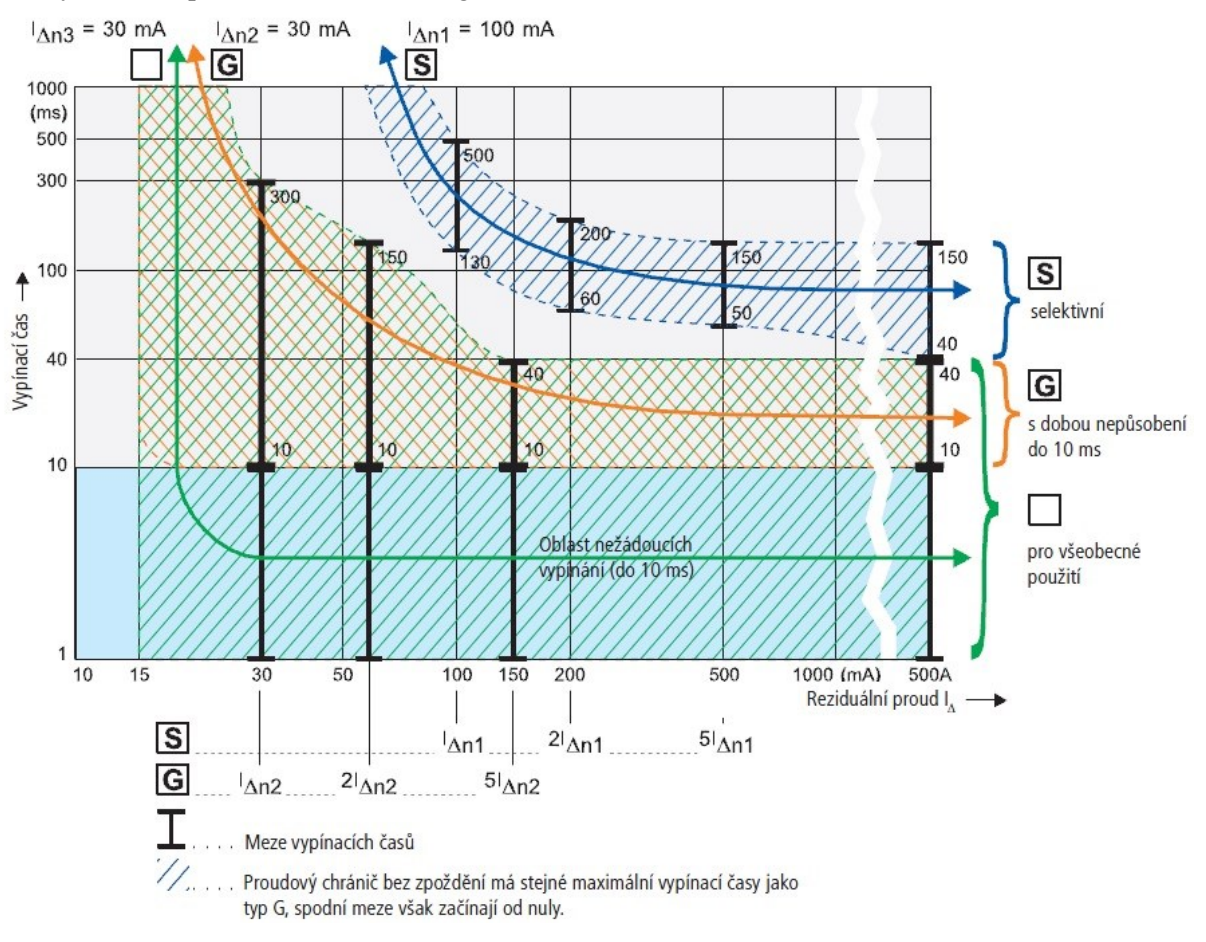

Obr. 5.3 Vypínací časy proudových chráničů [5]

## <span id="page-25-1"></span><span id="page-25-0"></span>**5.3 Rozdělení**

#### **5.3.1 Z hlediska předmětových norem**

1) chrániče s přímým vypínáním

- jsou to standartní proudové chrániče instalované v bytech

2) chrániče s nepřímým vypínáním

složení – součtový proudový transformátor

- chráničové relé
- řídící cívky výkonového stykače
- 3) monitorovací relé reziduálního proudu

### <span id="page-25-2"></span>**5.3.2 Z hlediska citlivosti**

- 1) vysoká citlivost: 6 10 30 mA (ochrana proti přímému dotyku)
- 2) střední citlivost: 100 300 500 1000 mA (proti požární)

3) nízká citlivost:  $3 - 10 - 30$  A (ochrany strojů)

## <span id="page-25-3"></span>**5.4 Druhy reziduálních proudů**

V sítích se používá mnoho přístrojů, ve kterých je obsaženo značné množství elektronických součástí. Tyto přístroje jsou připojeny také někdy přes ochranný vodič. Takže při poruše může dojít, k tomu že protékající reziduální proudy nemusí mít sinusový průběh. Normy pro proudové chrániče uvádějí spoustu dalších požadavků a zkušebních podmínek pro reziduální proudy, které se během jedné periody při frekvenci 50Hz rovnají nebo blíží nule.

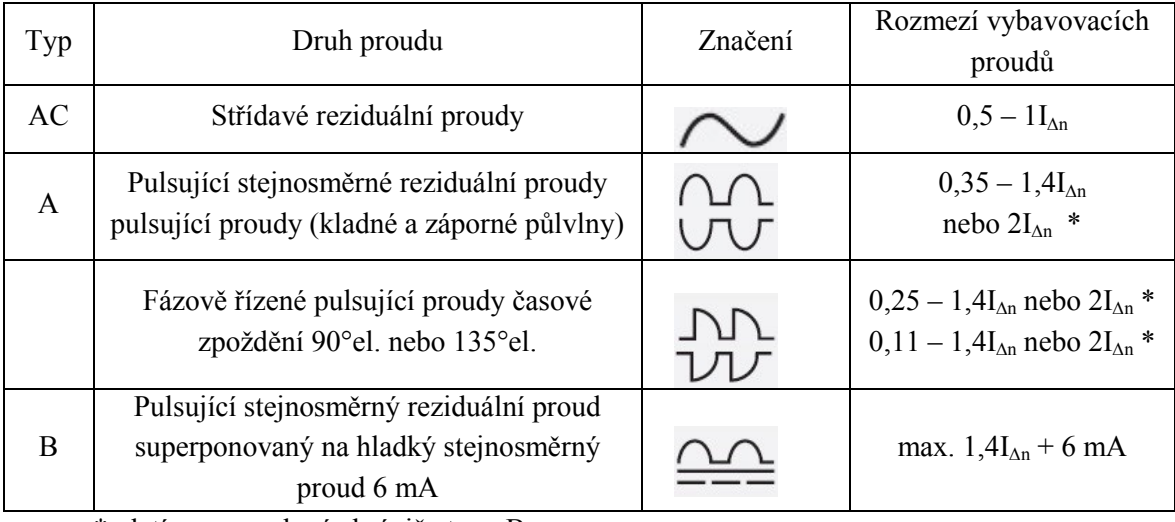

\* platí pro proudové chrániče typu B

Tab. 5.1 Rozmezí vybavovacích proudů pro proudové chrániče podle ČSN IEC 755 [5]

#### **5.4.1 Stejnosměrné reziduální proudy**

<span id="page-26-0"></span>V průmyslu se stále častěji objevují typy zapojení, u kterých může dojít při poruše ke vzniku hladkých stejnosměrných reziduálních proudů nebo stejnosměrných reziduálních proudů se zbytkovým činitelem zvlněním. Toto se může projevit, když jsou použity měniče frekvence, ultrazvukových zařízení nebo rentgenových přístrojů.

Proudové chrániče náchylné na pulsující proud nemůžou takové stejnosměrné reziduální proudy zachytit a vybavit. Dále je i nepříznivě ovlivněna jejich funkce. Proto se proudové chrániče nesmí používat v takových instalacích, které produkují tyto proudy. Zde jako ochranu mohou použít oddělovací transformátory. Ale nové proudové chrániče reagující na všechny druhy reziduálních proudů, jsou výhodným ekonomickým řešením.

#### **5.4.2 Proudový chránič reagující na všechny druhy reziduálních proudů**

<span id="page-26-1"></span>Součtový transformátor W1 hlídá střídavé a pulzující reziduální proudy v elektrickém zařízení. Součtový transformátor W2 kontroluje hladké stejnosměrné reziduální proudy a při chybě předávají přes elektronickou jednotku E pokyn k vybavení spouště A. Tento proudový chránič dokáže spolehlivě a bezpečně fungovat i při 0,7Un.

Dle ČSN IEC 755 platí pro proudové chrániče citlivé na všechny druhy proudů, že musí vypnout mezi hodnotami  $0.5 - 2I_{\Delta n}$ 

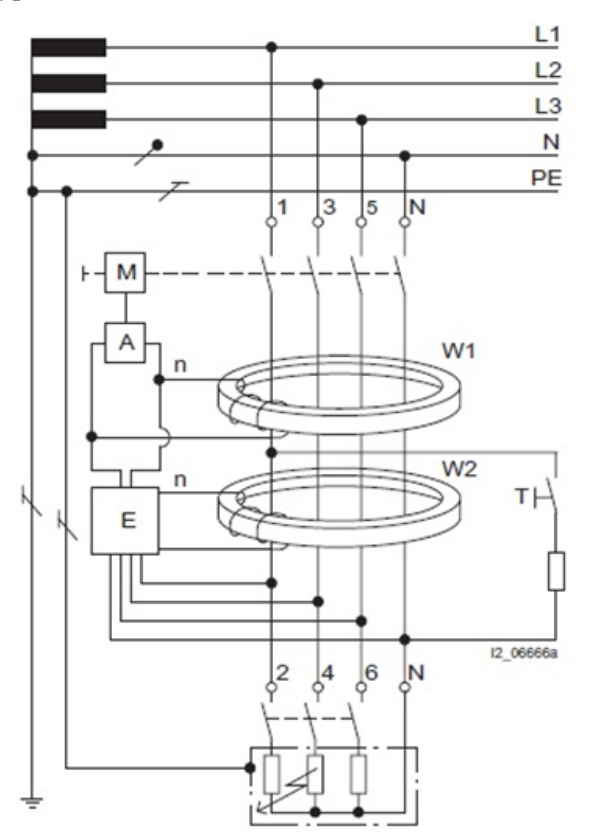

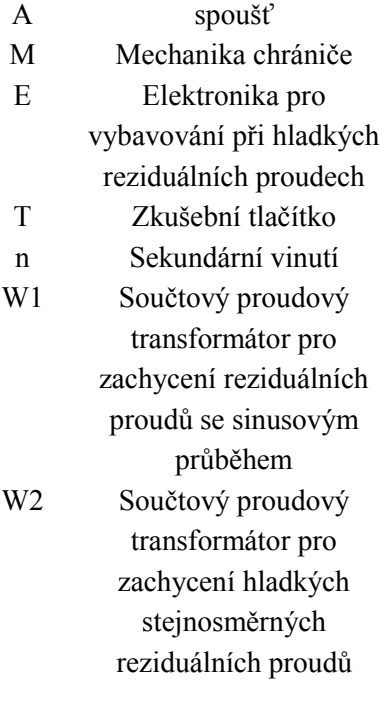

Obr. 5.4 Blokové schéma proudového chrániče reagující na všechny druhy reziduálních proudů [6]

[5 6 10]

## <span id="page-27-1"></span><span id="page-27-0"></span>**6 Uvedení do problematiky analýzy**

### **6.1 Co je FEM analýza? (FINITE ELEMNENT METHOD)**

Principem metody je, že prvek (model) se rozloží do konečného počtu jednotlivých tvarů prvku. Metoda má tři části: preprocesor, procesor a postprocesor.

**Preprocesor** – vytváříme model součásti, který má být analyzován. Model se rozdělí do sítí několika prvků. Tyto prvky jsou spojeny uzly a tvoří uzlovou síť. Každý uzel má v souřadnicích XYZ přesně dané souřadnice.

**Procesor** – řeší matematický model fyzikální reality. Toto řešení zahrnuje řadu vnitřních operací a potřebuje v podstatě málo řídících zásahů od obsluhy. To znamená, že se vyžaduje zadání materiálových parametrů, druhu proudů a jejich hodnoty a další podstatné parametry pro přesnost analýzy.

**Postprocesor** – tato část generuje výsledky analýz. V této části lze nahlédnout do všech dostupných výsledků analýzy. Výstupy mohou být grafické a matematické.

#### <span id="page-27-2"></span>**6.2 Historie**

FINITE ELEMENT METHOD neboli v překladu Metoda konečných prvků. Původ této metody se spojuje s rokem jeho první publikace v roce 1956, ale základy algoritmu byly už dávno před touto publikací.

Teprve s příchodem modernějších číslicových počítačů mohlo dojít k dynamickému rozvoji této metody. Název The Finite element method pochází teprve až z roku 1960. Základní stavební kamenem metody je prvek konečných rozměrů. MKP byla zpočátku určena pro strojírenství, ale dnes se využívá ve všech oblastech elektrotechnického průmyslu. [9]

S příchodem CAD systémů a hlavně se vznikem 3D modelování dochází k velké změně. Dochází k propojení CAD a MKP systémů a je snaha zavádět výpočty a simulace napětí, deformací, proudění a pevnostních analýz o analýzy elektromagnetické zahrnuté přímo do fáze návrhu součástí. Za nejúspěšnější systémy lze v dnešní době považovat ABAQUS, NASTAN a ANSYS. [7]

### <span id="page-27-3"></span>**6.3 Software ANSOFT Maxwell 16.0**

Pro analýzu nejrůznějších elektromagnetických problémů vyvíjí společnost ANSYS, Inc. (USA) program ANSOFT Maxwell v nízkofrekvenční oblasti (do 3 kHz) a pro vysokofrekvenční oblast nabízí program ANSOFT HFFS. Doplnila tak řadu svých produktů, které nabízejí komplexní řešení problémů v oblasti proudění a pevnostních analýz o analýzy elektromagnetické. ANSOFT Maxwell využívá metod MKP (metoda konečných prvků) pro nalezení řešení úplné soustavy Maxwellových rovnic. Konstruktér tak dostává do rukou silný nástroj pro návrh a následnou optimalizaci elektrických strojů a zařízení. [7]

#### <span id="page-27-4"></span>**6.4 Předloha pro model**

Pro model bude vytvořený podle předvolby součtového transformátoru, který je umístěný v proudovém chrániči . Použitý proudový chránič je od výrobce Moeller typ PF7 – 40/4/03 v provedení AC. Budou změřeny rozměry a počet závitů na sekundární cívce.

#### **Technické údaje proudového chrániče:**

Moeller PF7 – 40/4/03

- citlivý na střídavé reziduální proudy
- bez zpožděného vybavení
- odolnost proti rázovým proudům 250A
- pro všeobecné použití
- I<sub>n</sub>=40A, I<sub>∆n</sub>=300mA
- podmíněná zkratová odolnost $\rm I_{nc}{=}10000A$

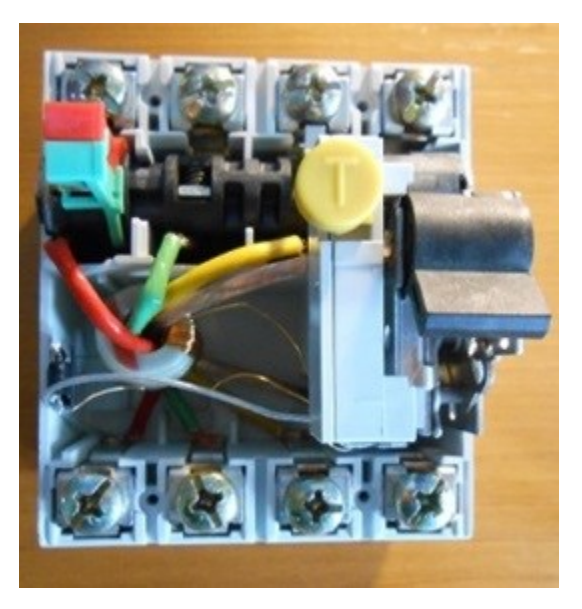

Obr. 6.1 Zde je zobrazený proudový chránič, ze kterého bude vymontován součtový transformátor.

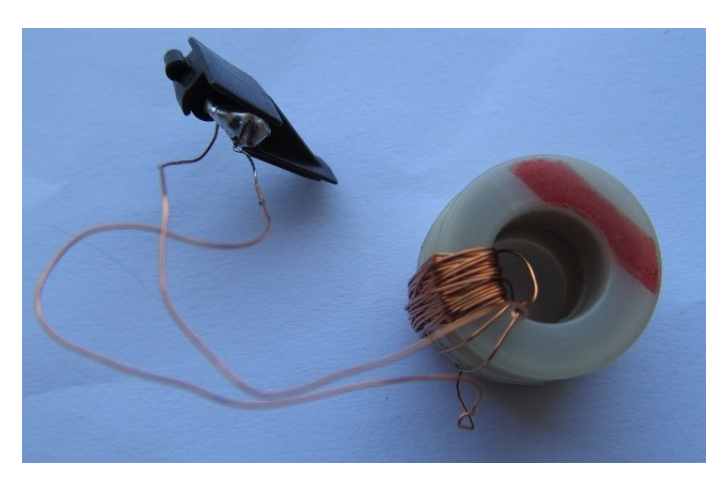

Obr.6.2 Součtový transformátor vyjmutý z proudového chrániče.

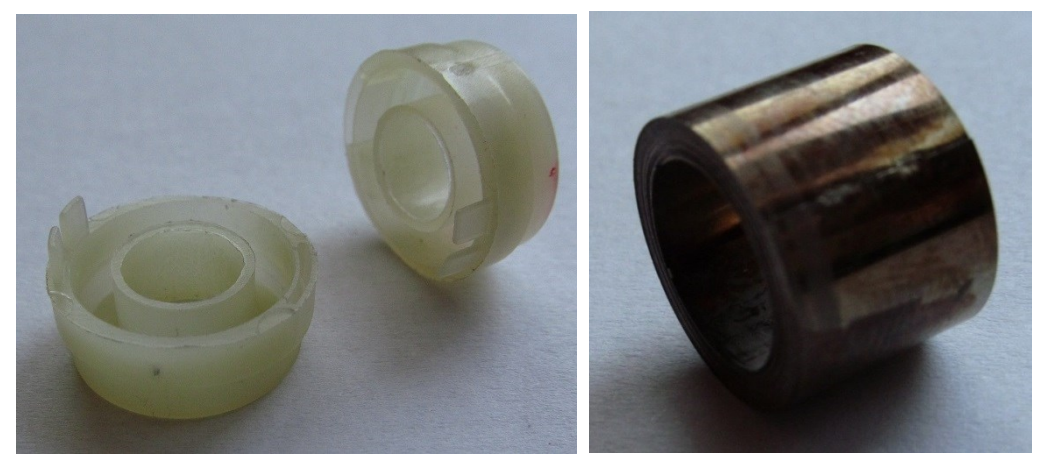

Obr. 6.3 Rozložený součtový transformátor, vlevo na obrázku je obal jádra a na pravé straně je jádro

Poté co byl transformátor vyjmutý, byly postupně odmotány a spočítány závity sekundárního vinutí. A změřeny rozměry pro vytvoření modelu.

Počet závitů: N=32 z Vnitřní průměr:  $d_1=9,5$ mm Vnitřní průměr:  $d_2=8,1$ mm Výška:  $h_1$ =10,2mm Výška:  $h_2$ =6,2mm

Rozměry jádra: Rozměry jedné poloviny obalu: Vnější průměr:  $D_1=13,35$ mm Vnější průměr:  $D_2=15,2$ mm

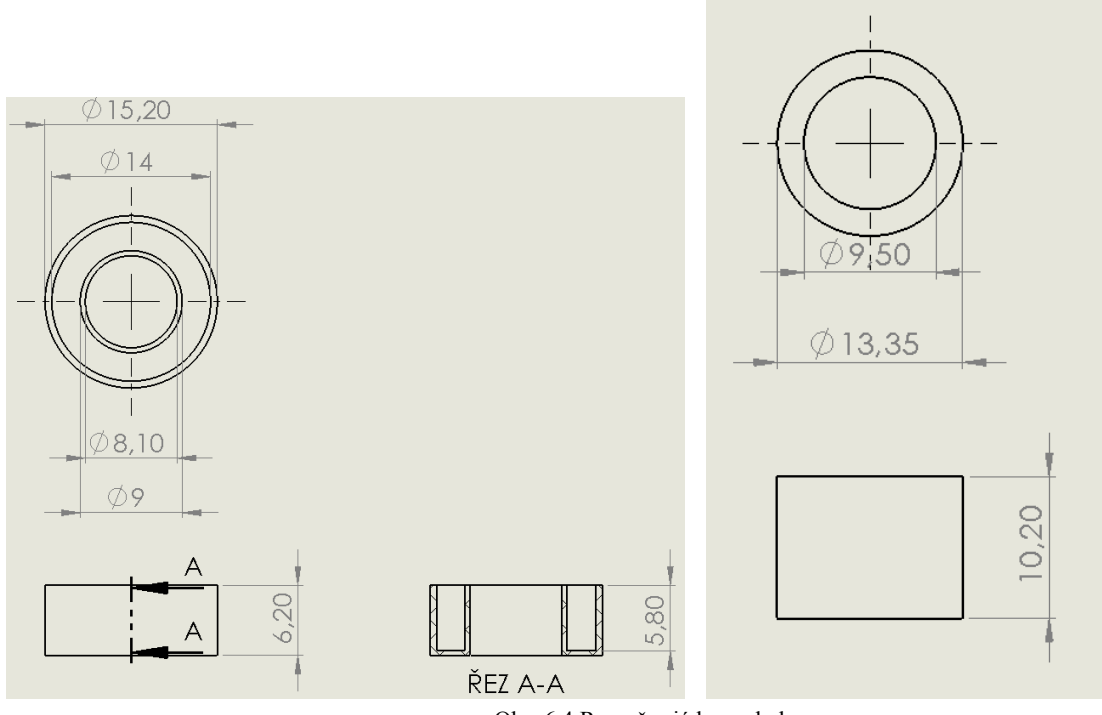

Obr. 6.4 Rozměry jádra a obalu.

## <span id="page-30-0"></span>**7 Tvorba FEM modelu součtového transformátoru**

## <span id="page-30-1"></span>**7.1 Tvorba modelu**

Pro modelování a analýzu jsem zvolil program Ansoft Maxwell číslo verze 16, jehož funkce byly popsány v podkapitole software pro analýzu.

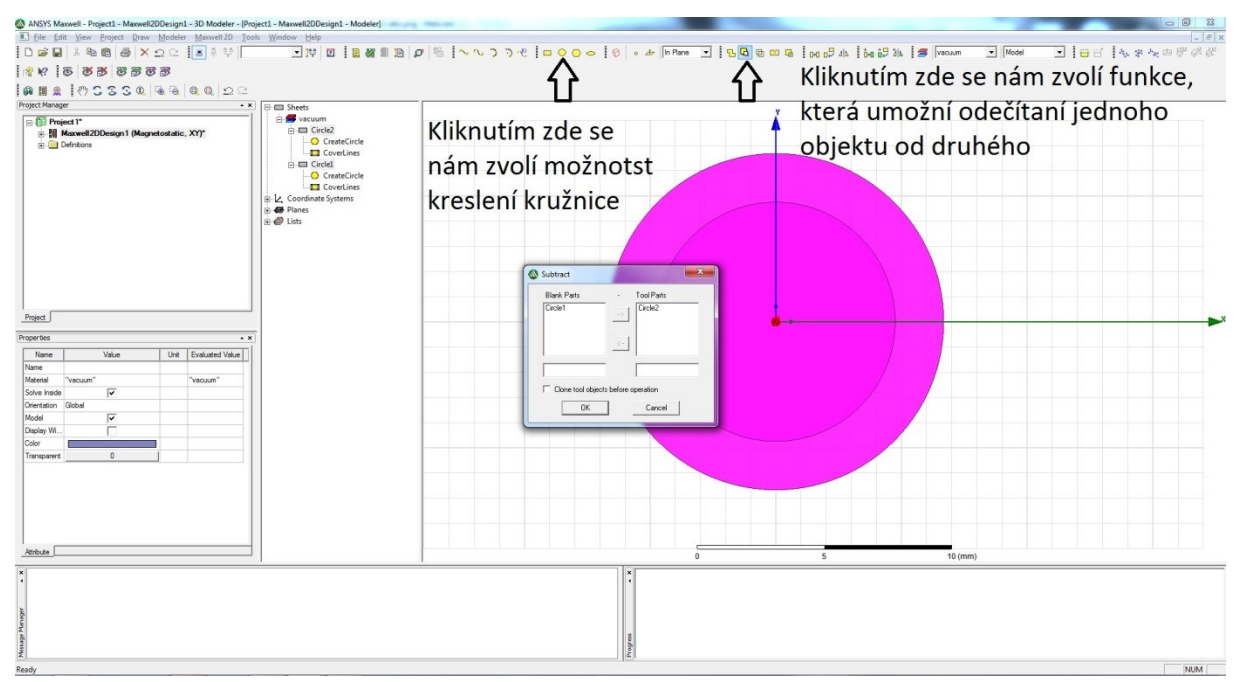

Obr. 7.1 Tvorba jádra

Na obrázku 7.4 jsem pomocí tlačítka pro kreslení kružnic nejprve nakreslil dvě kružnice o rozměrech  $D_1=13,35$ mm a d<sub>1</sub>=9,5mm. Abych dosáhl tvaru mezikruží, musím od většího kruhu odečíst ten menší. Tuto operaci provedeme pomocí tlačítka subtract (odečíst). Zvolíme si objekty a správně umístíme objekty do sloupečků tak, aby došlo k odečtení, a poté potvrdíme. Podobným způsobem pokračume i u následujících částí. V další části volíme rozměry sekundární cívky a zakreslíme vodiče procházející skrze transformátor a tvoří tím primární cívku. Jelikož nebudeme do modelu vkládat vlastnosti obalu jádra, pouze zvolíme rozměr sekundární cívky v určité vzdálenosti od jádra.

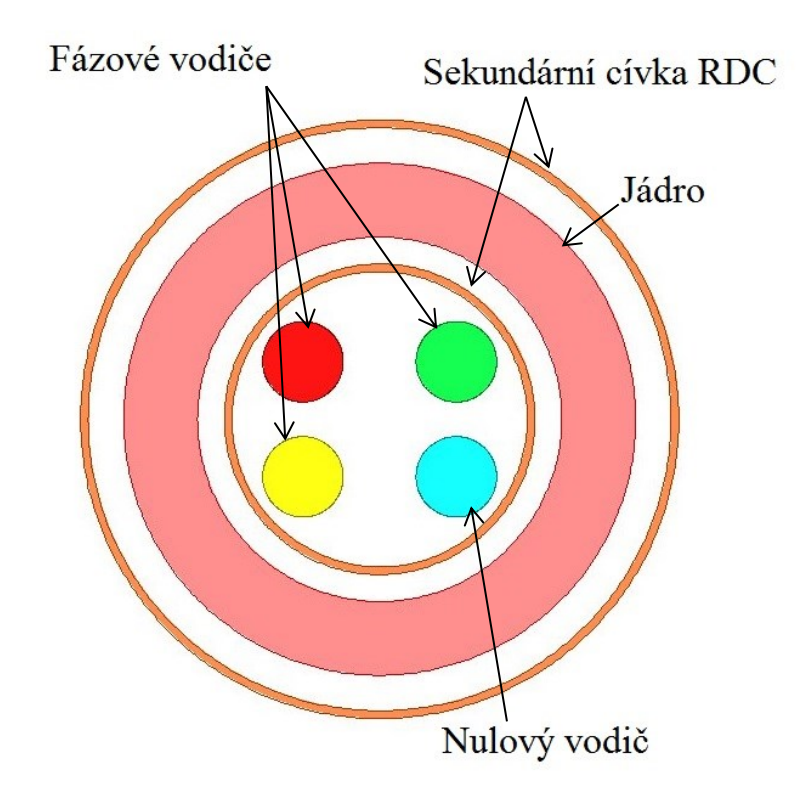

Obr. 7.2 Popis jednotlivých části neúplného modelu

Sekundární cívka je pouze v jedné časti, jak je vidět na obrázku 7.2. Musíme si pomoci pomocným polygonem. Polygon odečteme od sekundární cívky.

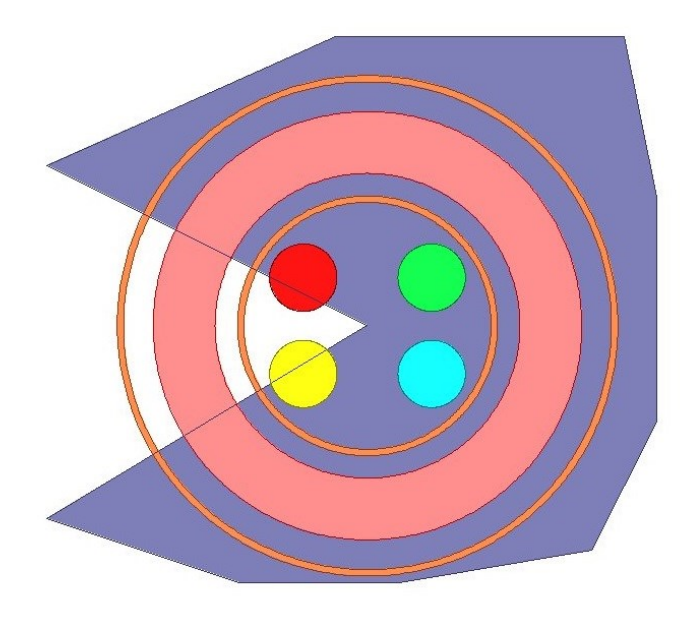

Obr. 7.3 Ukázka pomocného polygonu pro vymezení části sekundární cívky

V následujícím obrázku je ukázáno, jak se volí materiál pro jednotlivé části. Pro sekundární cívku a průchozí vodiče si zvolíme materiál měď.

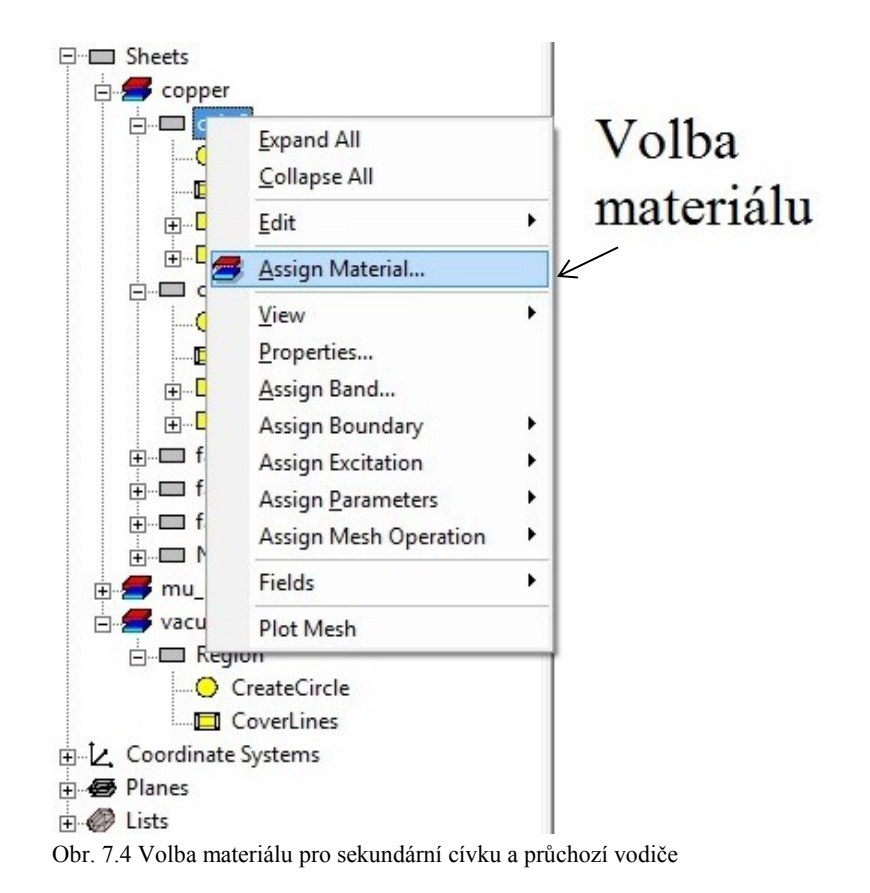

Pro jádro budeme volit různé druhy materiálu. V tabulce jsou zobrazeny druhy materiálu a jejich vlastnosti. Jelikož máme proudový chránič v provedení AC, pro jádro si zvolíme následující druhy materiálu. Abychom ověřili materiály pro citlivosti A a AC typu, pro B typ nemáme známé používané materiály.

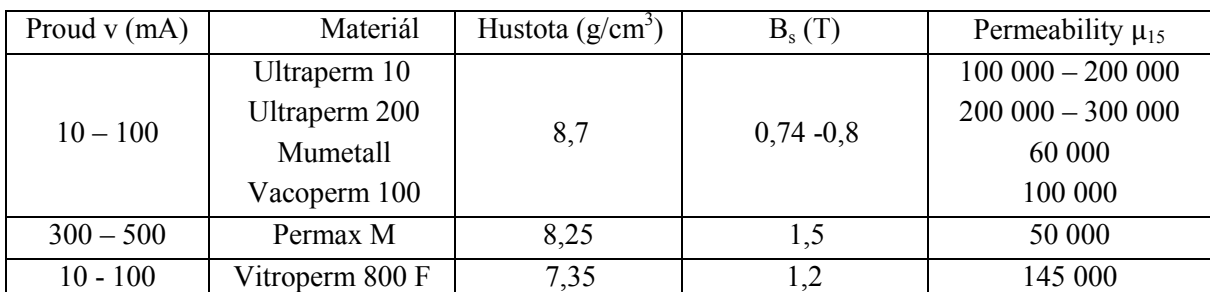

Tab. 7.1 Materiály pro typ AC [13]

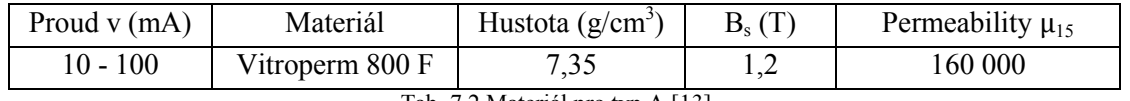

#### Tab. 7.2 Materiál pro typ A [13]

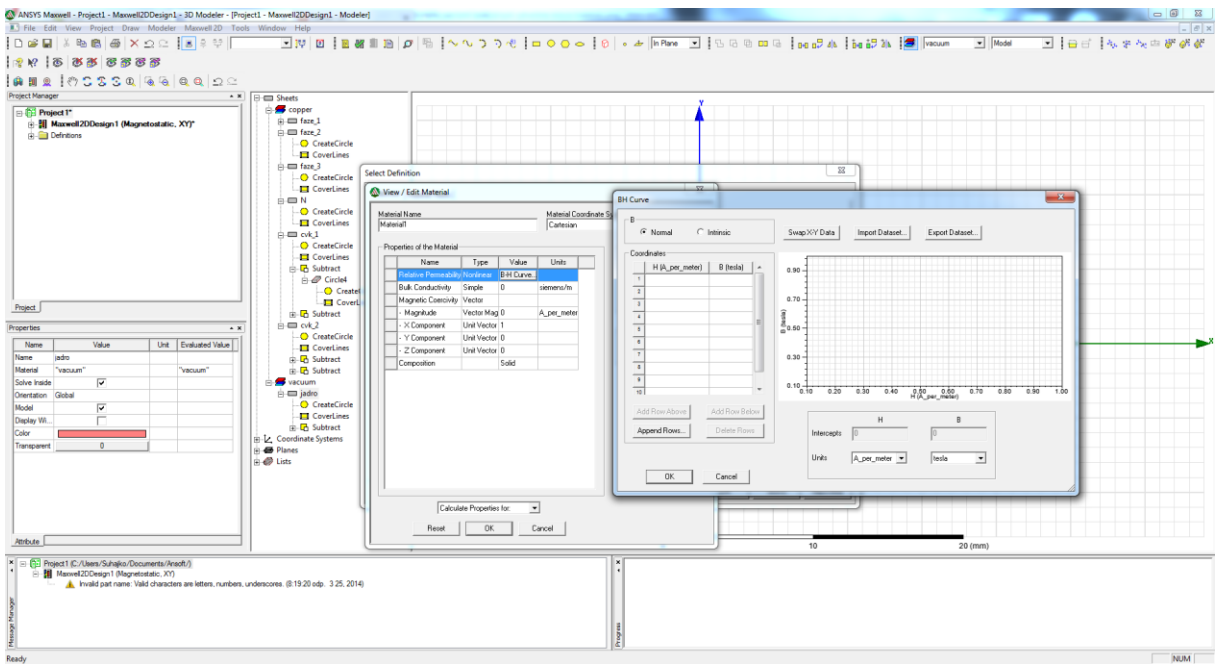

Obr. 7.5 Vložení externích dat zvolených druhů materiálů

Pro analýzu musíme zadat určité podmínky, aby to fungovalo. Jednou z podmínek je zvolení okrajových podmínek, které si určíme tím, že nakreslíme region působení a od hranice zvolíme balloon neboli šíření do nekonečna.

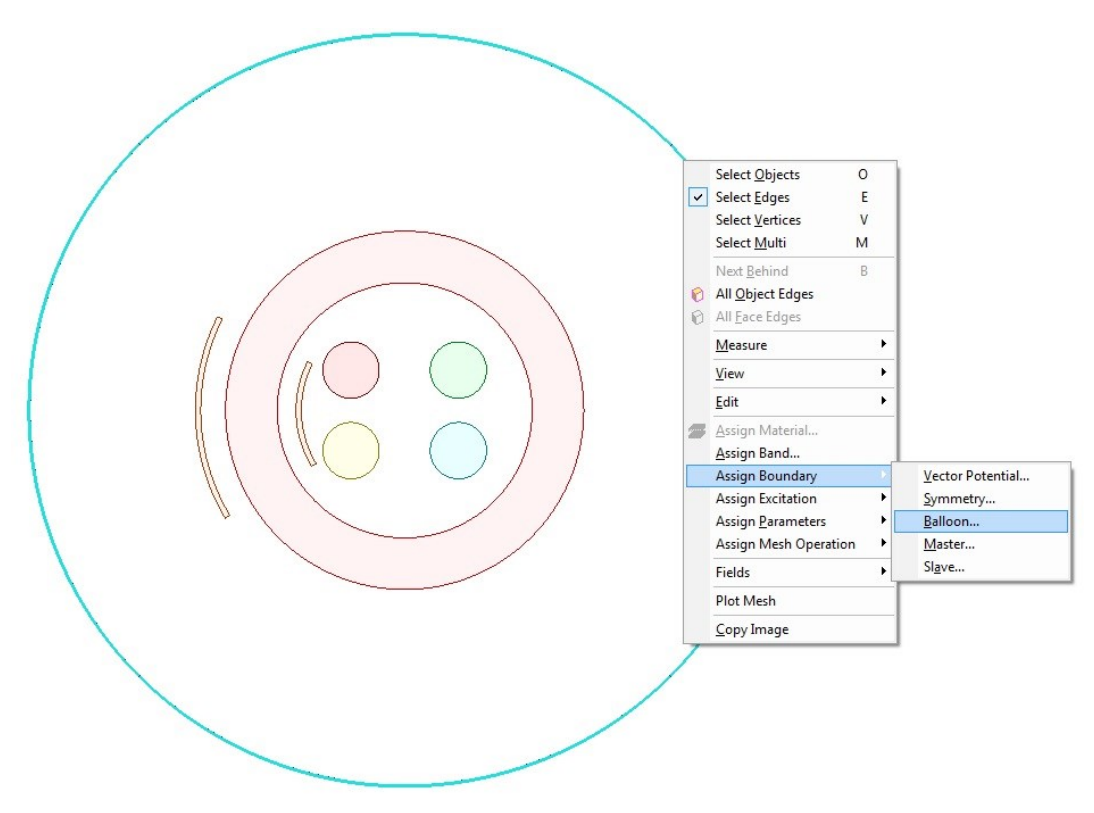

Obr. 7.6 Zobrazení volby okrajových podmínek

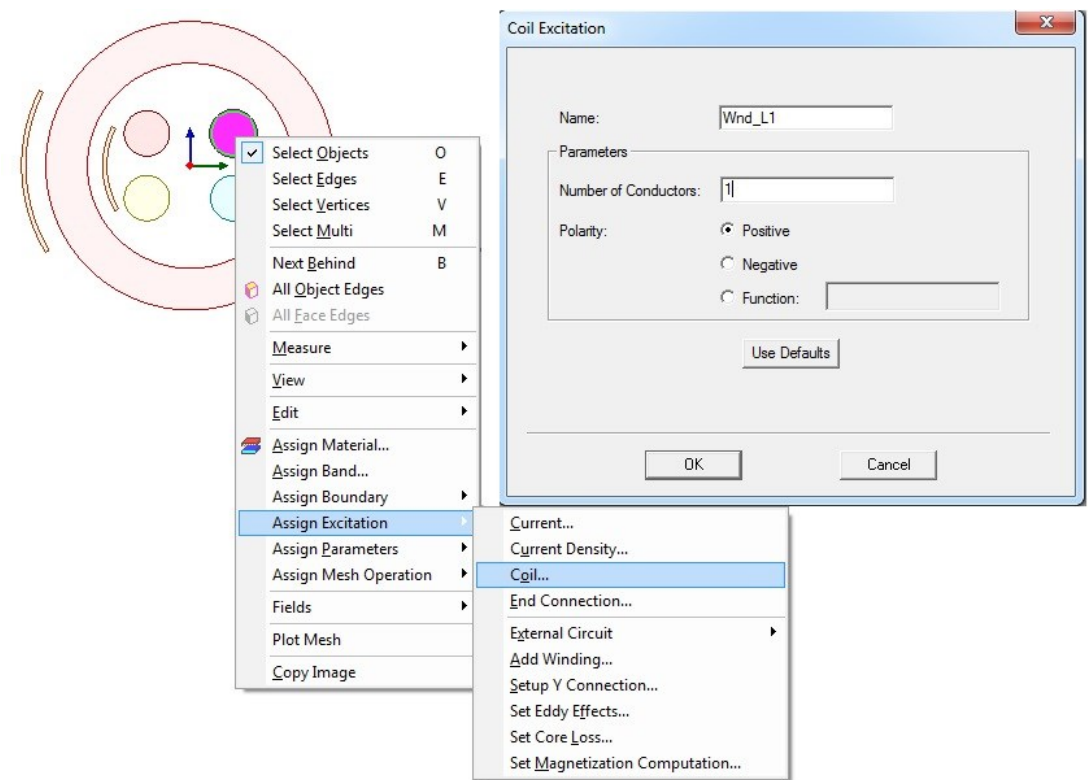

Obr. 7.7 Volba elektrických vlastností

Pro zvolení elektrických vlastností si vytvoříme externí obvod. Nejprve zvolíme, kde poteče proud a zvolí se, že má brát data z externího obvodu.

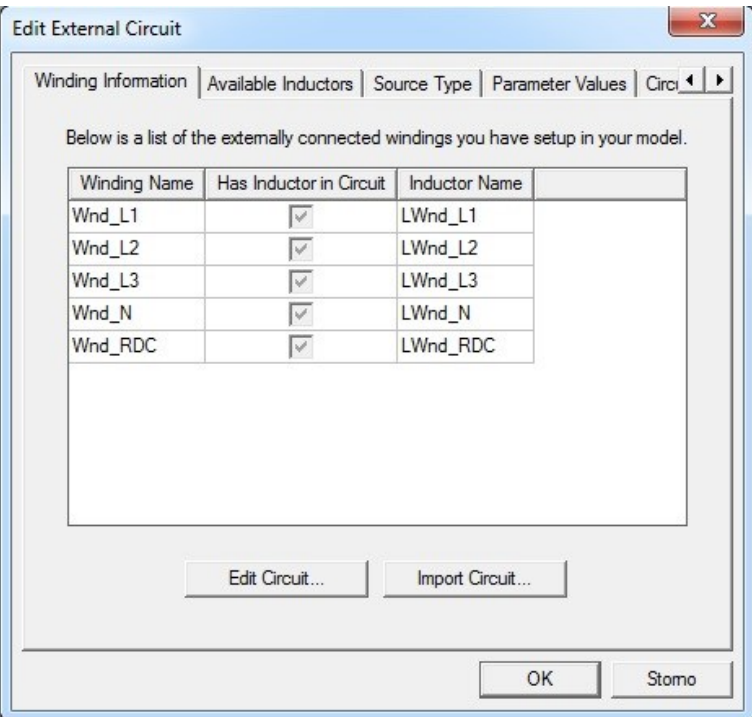

Obr. 7.8 Vložení externího obvodu

Na obrázku 7.9 je zobrazený externí obvod. Součástí obvodu je tří fázový zdroj, zátěž, kterou tvoří rezistor a induktor, simulační obvod pro ovládání tlačítka, které připojí část obvodu pro simulaci poruchy a poslední obvod vlevo nahoře simuluje zapojení sekundární cívky.

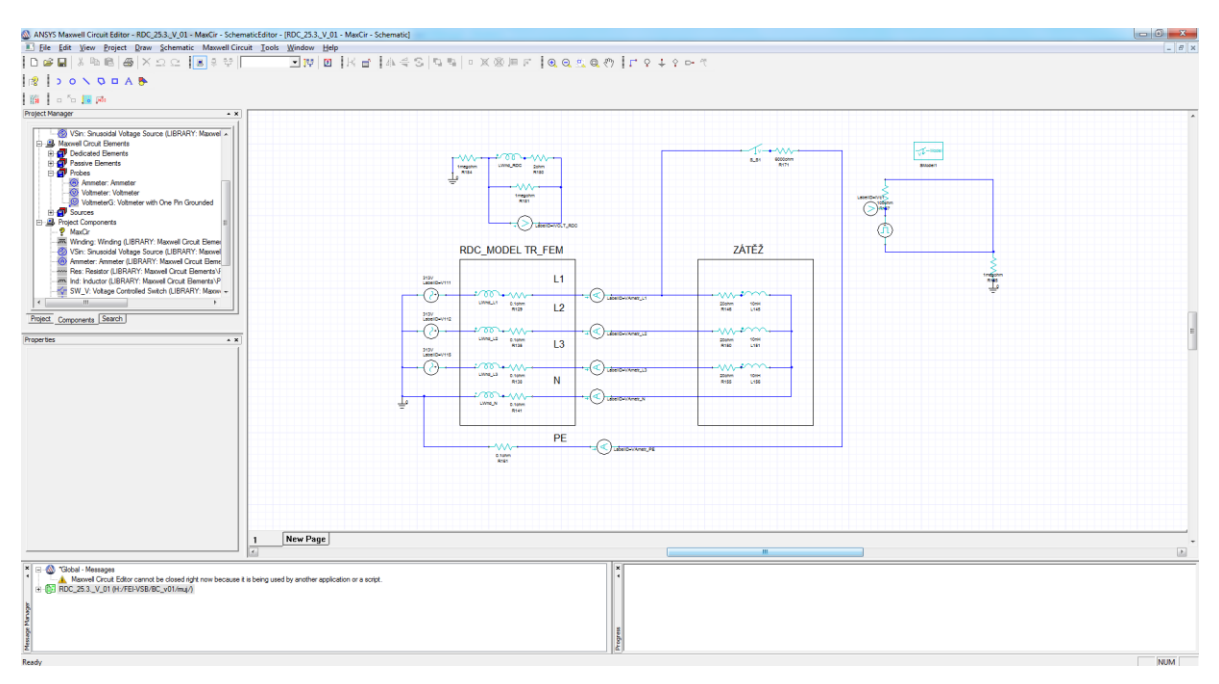

Obr. 7.9 Vložení externího obvodu

Vložením externího obvodu se nám umožní vložit vykreslování průběhů proudu a indukovaného napětí.

| Report: RDC_25.3. V_01 - Maxwell2DDesign1 - XY Plot 1 - Current(Wnd_L1) |                                                       |                                                  |                      | $\mathbf{x}$                                                                 |
|-------------------------------------------------------------------------|-------------------------------------------------------|--------------------------------------------------|----------------------|------------------------------------------------------------------------------|
| Context                                                                 | Trace<br>Families Families Display                    |                                                  |                      |                                                                              |
| Solution:<br>Setup1: Transient<br>$\overline{ }$                        | Primary Sweep: Time                                   | $\blacktriangleright$   All                      |                      | $\mathbf{m}$                                                                 |
| Domain:<br>Sweep<br>ᅬ                                                   | $\nabla$ Default Time<br>X:                           |                                                  |                      | $\cdots$                                                                     |
| ᅬ<br>Parameter: None                                                    | Current(Wnd_L1)<br>Y:                                 |                                                  |                      | Range                                                                        |
| IFFT Options                                                            |                                                       |                                                  |                      | Function                                                                     |
|                                                                         | Category:                                             | Quantity:                                        | $\blacktriangledown$ | Function:                                                                    |
|                                                                         | Variables<br>Output Variables                         | L(Wnd_N,Wnd_N)<br>L(Wnd N, Wnd RDC)              |                      | <none><br/><math display="inline">\blacktriangle</math><br/>▲<br/>abs</none> |
|                                                                         | Winding<br><b>Loss</b>                                | L(Wnd_RDC, Wnd_L1)                               |                      | acos<br>acosh                                                                |
|                                                                         | BranchCurrent<br>NodeVoltage                          | L(Wnd_RDC, Wnd_L2)<br>L(Wnd_RDC,Wnd_L3)          |                      | ang deg<br>ang_rad                                                           |
|                                                                         | Misc. Solution<br>Design                              | L(Wnd RDC, Wnd N)                                |                      | asin<br>asinh                                                                |
|                                                                         | <b>Expression Cache</b><br><b>Expression Converge</b> | L(Wnd_RDC, Wnd_RDC)<br>FluxLinkage(Wnd_L1)       |                      | atan<br>티<br>atanh                                                           |
|                                                                         |                                                       | FluxLinkage(Wnd L2)                              |                      | cos                                                                          |
|                                                                         |                                                       | FluxLinkage(Wnd_L3)<br>FluxLinkage(Wnd_N)        |                      | cosh<br>dB                                                                   |
|                                                                         |                                                       | FluxLinkage(Wnd_RDC)                             |                      | dB10normalize<br>dB20normalize                                               |
|                                                                         |                                                       | InducedVoltage(Wnd L1)                           |                      | dBc                                                                          |
|                                                                         |                                                       | InducedVoltage(Wnd_L2)<br>InducedVoltage(Wnd_L3) |                      | degel<br>deriv                                                               |
|                                                                         |                                                       | InducedVoltage(Wnd N)                            |                      | even                                                                         |
|                                                                         |                                                       | InducedVoltage(Wnd_RDC)                          |                      | exp<br>int                                                                   |
|                                                                         |                                                       | Current(Wnd L1)                                  |                      | j0                                                                           |
|                                                                         |                                                       | Current(Wnd_L2)                                  |                      | j <sub>1</sub><br>In                                                         |
|                                                                         |                                                       | Current(Wnd_L3)<br>Current(Wnd_N)                |                      | log <sub>10</sub>                                                            |
| Update Report                                                           |                                                       | Current(Wnd_RDC)                                 |                      | mag<br>nint                                                                  |
| $Update$<br>$\overline{\mathbf{v}}$ Real time                           |                                                       |                                                  |                      | $\leftarrow$ $\mathbb{H}$ $\rightarrow$<br>٠                                 |
| Output Variables<br>Options                                             | New Report<br><b>Apply Trace</b>                      | Add Trace                                        |                      | Close                                                                        |

Obr. 7.10 Volba grafů pro vykreslení proudu a napětí

Máme provést FEM analýzu, takže si potřebujeme zvolit výpočetní sítě. Na obrázku 7.11 je zobrazena volba hustoty elementu pro jednotlivé části. Program nám zobrazí hustotu elementů, které si zvolil sám, ale my pro přesnější analýzu zvolíme o polovinu menší číslo pro větší přesnost. Obrázek 7.12 zobrazuje už finálové rozložení výpočetních síti pro celý model.

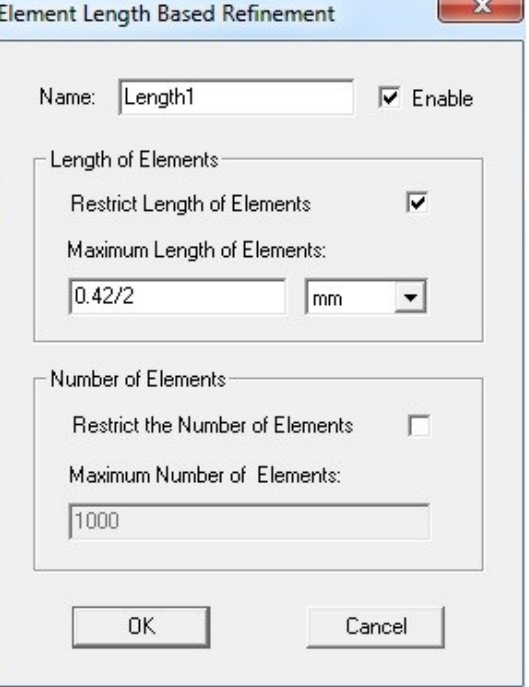

Obr. 7.11 Zvolení hustoty elementů

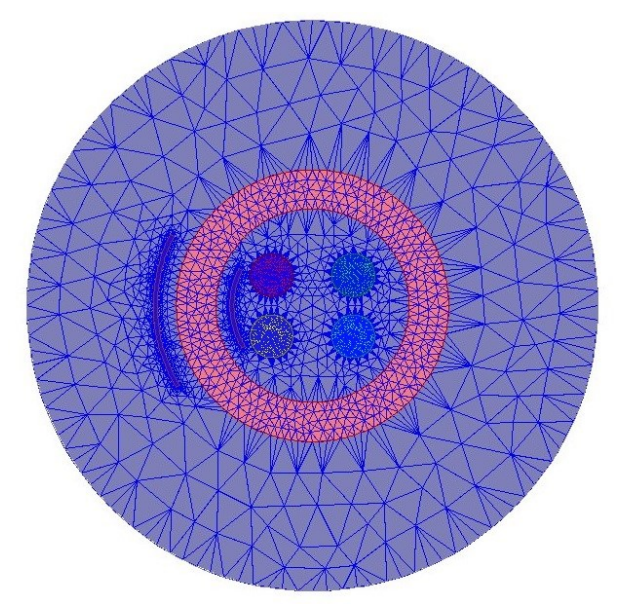

Obr. 7.12 Zobrazení výpočetních sítí v modelu

### <span id="page-37-0"></span>**7.2 Popis externího obvodu**

Abych mohl provést analýzu, musím nejdřív pro externí obvod zadat jeho parametry.

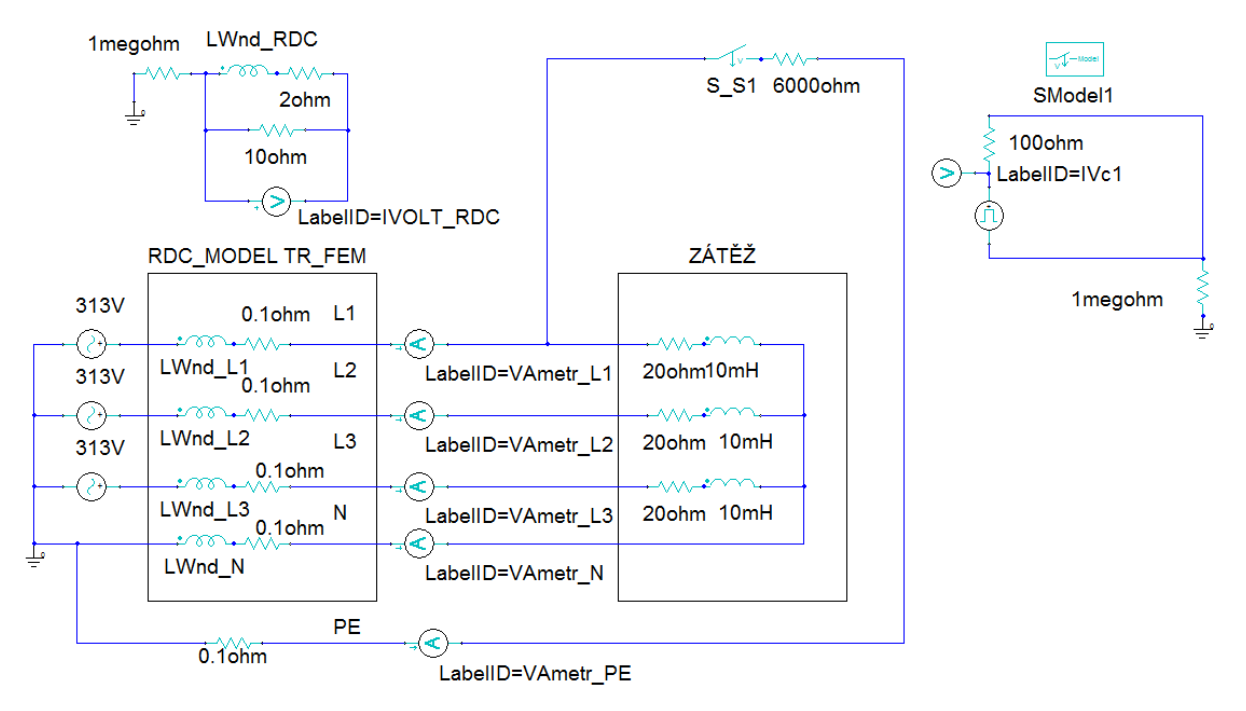

Obr. 7.13 Schéma externího obvodu

Pro co nejvíce reálné výsledky analýzy jsem se pokusil navrhnout tento model obvodu. V levé části jsem zvolil zdroj zapojený do hvězdy. Abych dodržel fázový posuv, musel jsem zadat v nastavení zdroje posunutí o 120°. Při přesunu do tvorby externího obvodu se mi automaticky zobrazily části, které představují v modelu fázové vodiče, nulový vodič a sekundární cívku součtového transformátoru. V schématu jsou pod označením fázové vodiče L1, L2, L3, nulový vodič N a sekundární cívka je jako RDC. Dále jsem vložil rezistor, který bude simulovat odpor vodiče. Hodnota odporu je R=0,1Ω. Tento celek je ohraničen a označen jako RDC MODEL TR\_FEM. Abych byl schopen si zobrazit průběhy, musím přiřadit pro každý vodič ampérmetry. Dále je v schématu vidět blok pod označení ZÁTĚŽ. Zátěž je nastavena tak, aby byl výsledný proud kolem 16A. Pro simulaci poruchy jsem zvolil, že porucha nastane v první fázi ve spojení na zem přes vodič PE zde je časový spínač a hodnota odporu volena tak, aby představovala poruchový proud ΔI=30mA. Časový spínač je programován obvodem nalevo. Zde se dají nastavit, v jakém čase nám nastane porucha. A poslední část schématu je samotná sekundární cívka součtového transformátoru. K této cívku jsem do série přiradil odpor R=2Ω, což představuje odpor reálného vinutí, jež jsem změřil a paralelně k tomu je připojený zátěžný odpor R=10Ω , abych mohl ovlivňovat zátěž RDC. A dále je připojen voltmetr pro měření indukovaného napětí.

## <span id="page-38-0"></span>**8 Analýza FEM modelu**

V analýze bude ukázán jak bezporuchový chod, tak i poruchový chod. A také provedeme analýzu jádra vyrobeného z různých materiálů, které jsou v hodné pro použití v této aplikaci. Následovně vyhodnotím, který by byl naprosto nejlepší v ohledu reakce na daný reziduální proud. Poruchový proud bude v simulaci představovat hodnotu 30mA, tato hodnota by měla simulovat dotek člověka živé části.

Po kontrole, zda jsou všechny potřebné údaje pro analýzu správně zadány, mohu spustit analýzu. Analýzu budu provádět pro základní materiál a to tzv. mumetall. Jeho vlastnosti byly popsány už dříve v tabulce 6.1. V externím obvodu jsem volil čas sepnutí poruchy v čase 6,5ms, takový čas jsem volil, protože v té době by měl být průběh proudu ustálený. Čas sepnutí jsem se také snažil nastavit co nejblíže počátku nárůstu proudu ve fázi, kde nastane porucha. V tomto čase je schopen materiál naindukovat napětí 11,4mV a dále v ustálenější části napětí 15,7mV.

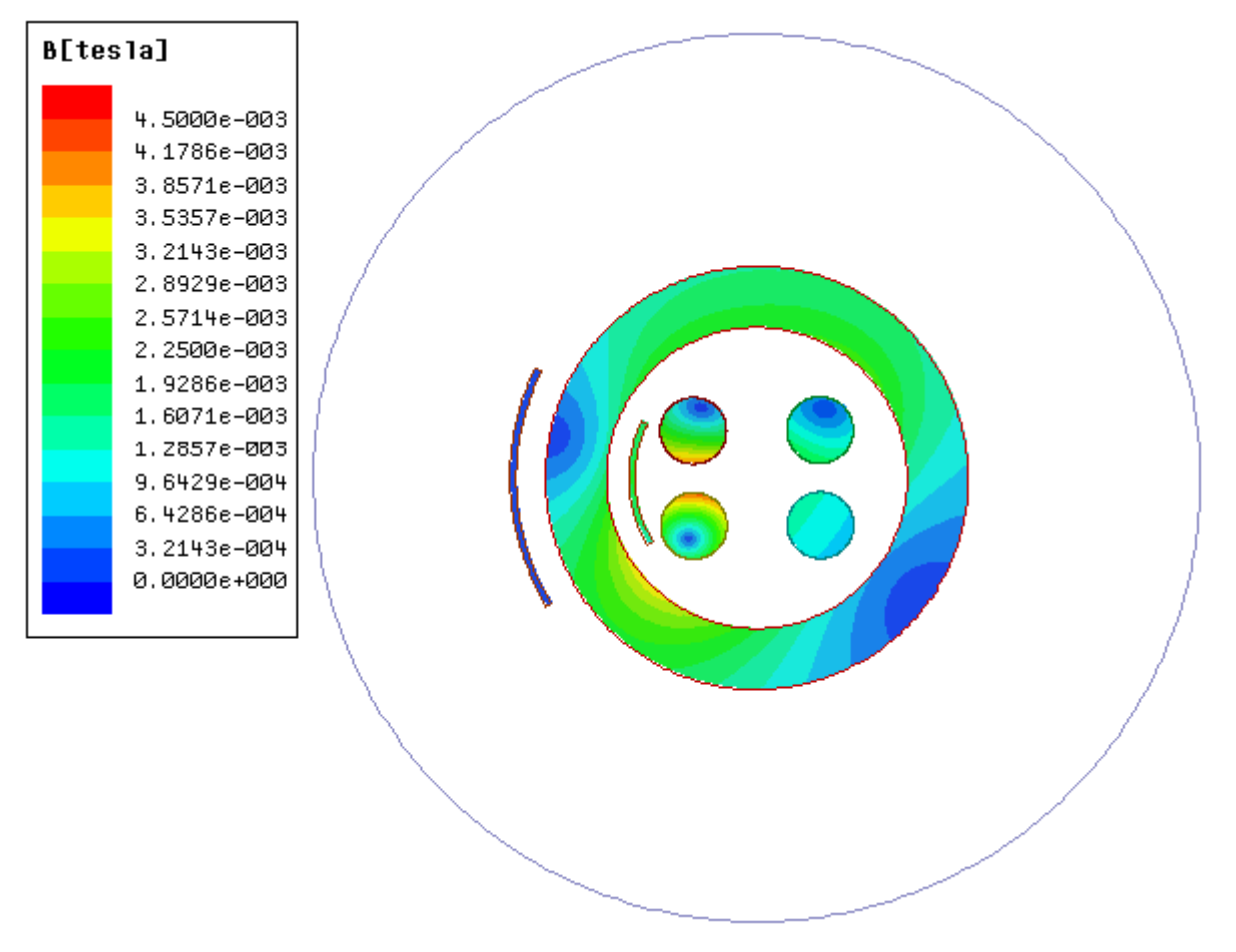

Obr. 8.1 Stav před poruchou

Na obrázku 8.1 je zobrazena magnetická indukce. V době před poruchou je vidět, že to je v klidovém stavu a indukované napětí je téměř nulové a vybavovací zařízení proudového chrániče nereaguje. Obrázek 8.2 zobrazuje magnetickou indukci po vzniku poruchy v čase 6,6ms. Lze si všimnout, že magnetická indukce se znásobí a to zapříčiní to, že se v sekundární cívce transformátoru začne indukovat napětí. A tímto naindukovaným napětím bychom měli být schopni uvést do pohybu vybavovací zařízení a rozpojit obvod.

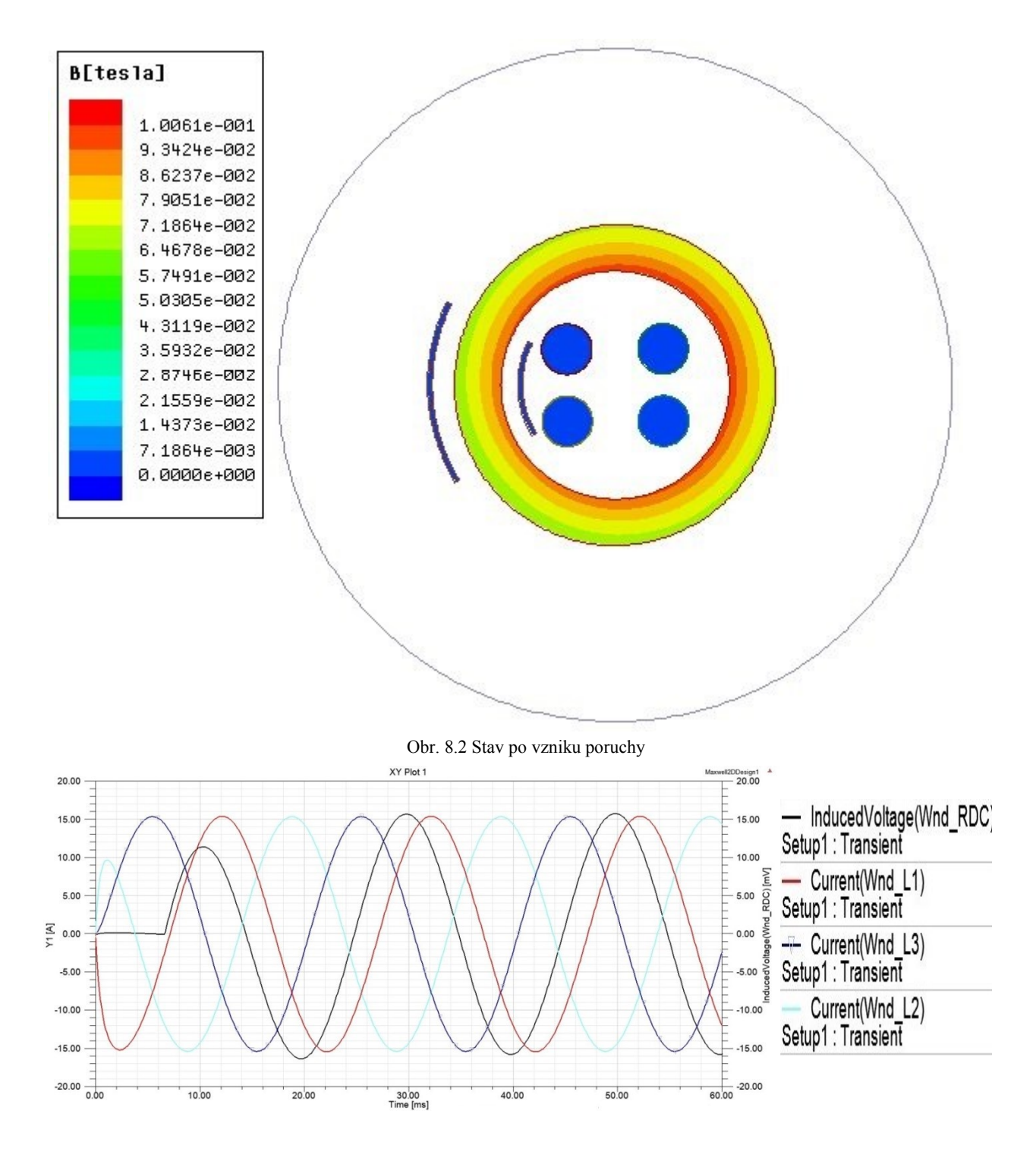

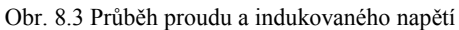

Na obrázku 8.3 je zobrazený celý průběh proudu a v daném čase je vidět sepnutí obvodu, co simuluje poruchu. Čas sepnutí je t=6,6ms.

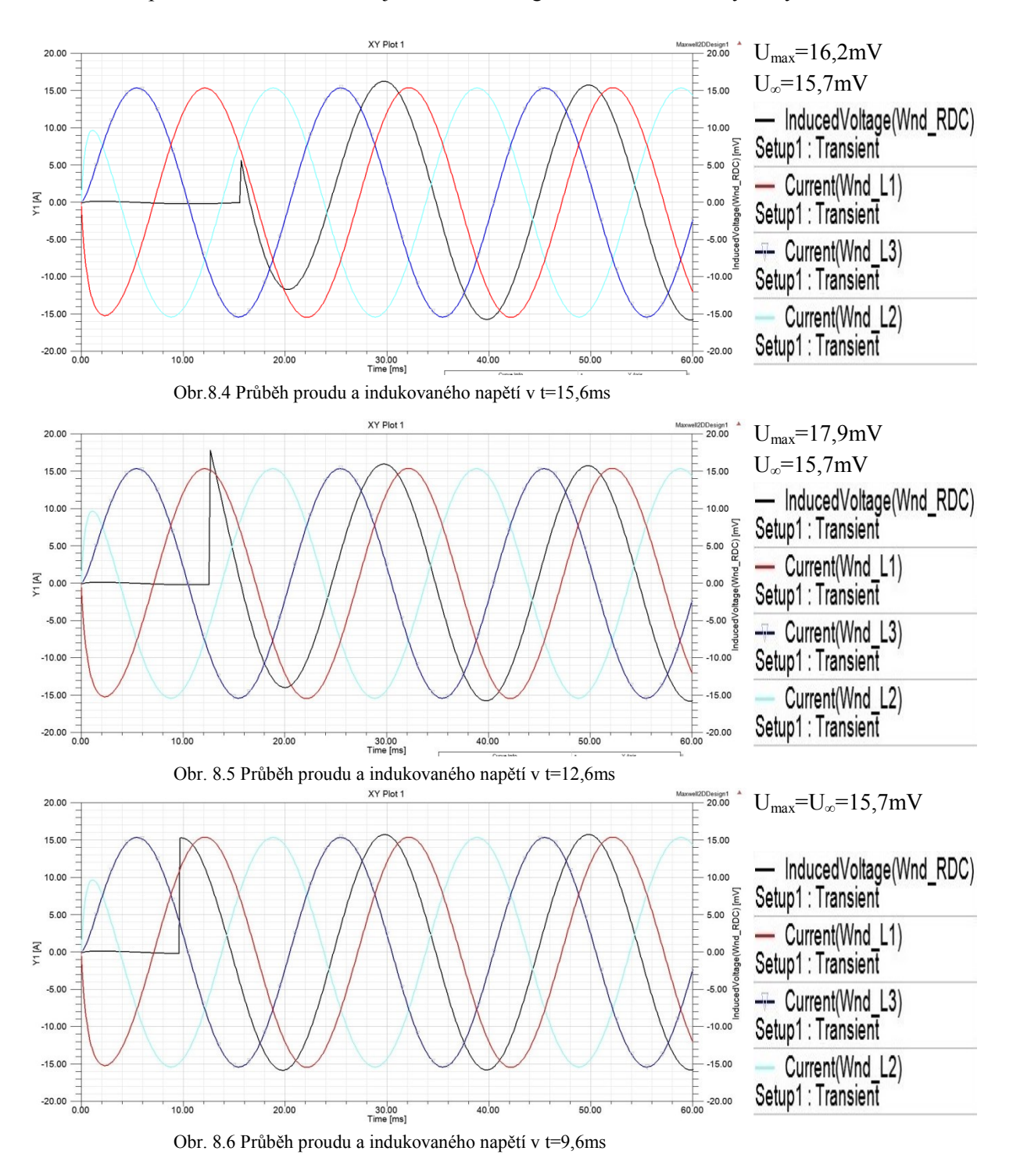

Dále pro ukázku si zobrazíme, jak se chová magnetická indukce ve vybraných časech.

Spínání v námi zvolených časech ukazuje pouze to, že se mění jenom první perioda tudíž počáteční indukované napětí. Tímto si můžeme ukázat, že když dojde k poruše v jakémkoli čase je schopno se naindukovat po první půl periodě napětí, které je nám schopno vybavit chránič.

V dnešní době technologického rozvoje jsme schopni vyrobit materiál s neuvěřitelnou permeabilitou a tedy i vysokou citlivostí na nízké reziduální proudy. Tyto materiály jsou schopny včas rozpoznat i velmi nízké reziduální proudy a tím i naindukovat napětí potřebné pro vybavení chrániče. V následujících obrázcích jsou zobrazeny 3 další materiály, které se používají na jádra pro součtové transformátory umísťované do proudových chráničů. Jedná se o materiály, jež jsou popsány v tabulce 7.1.

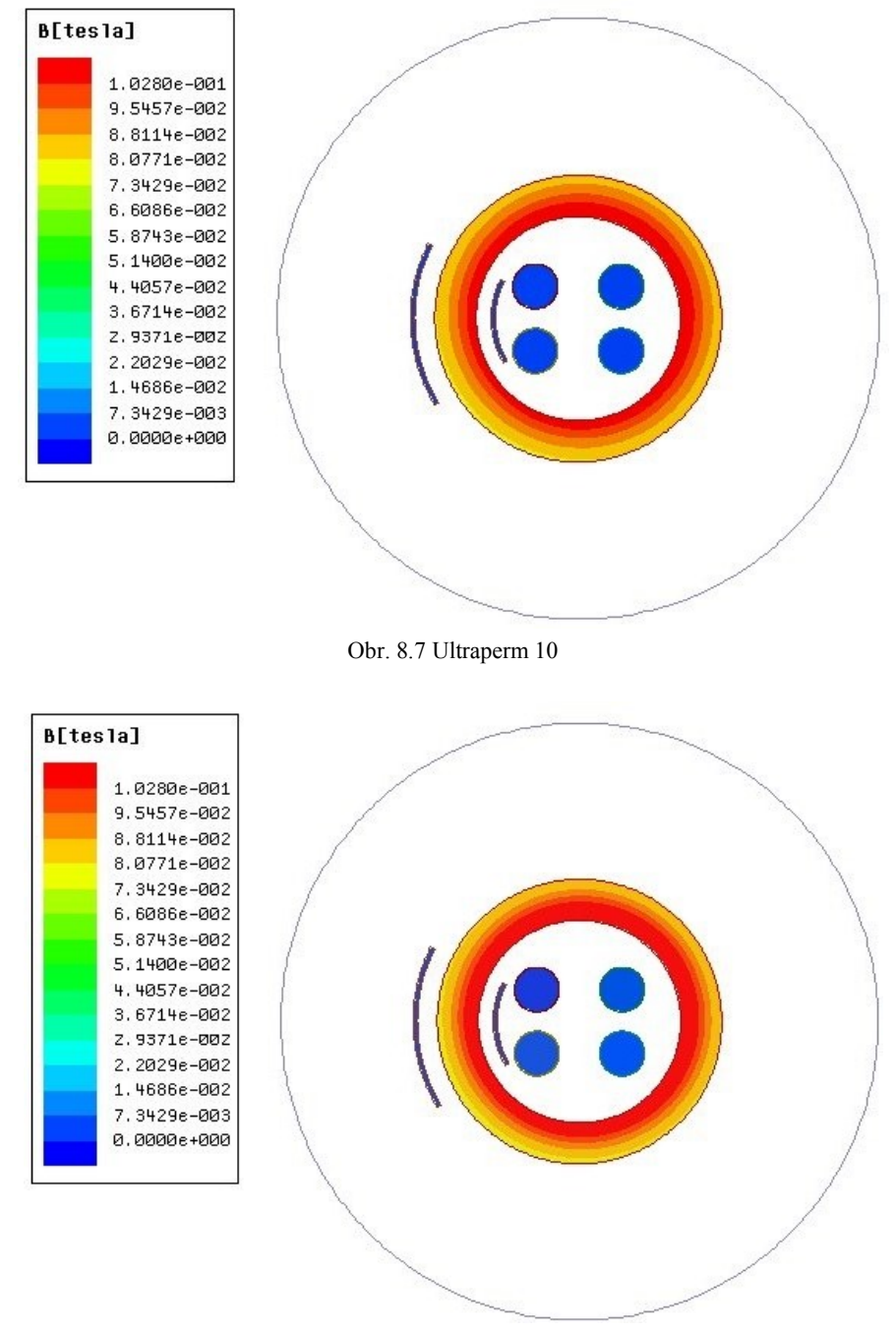

Obr. 8.8 Utraperm 200

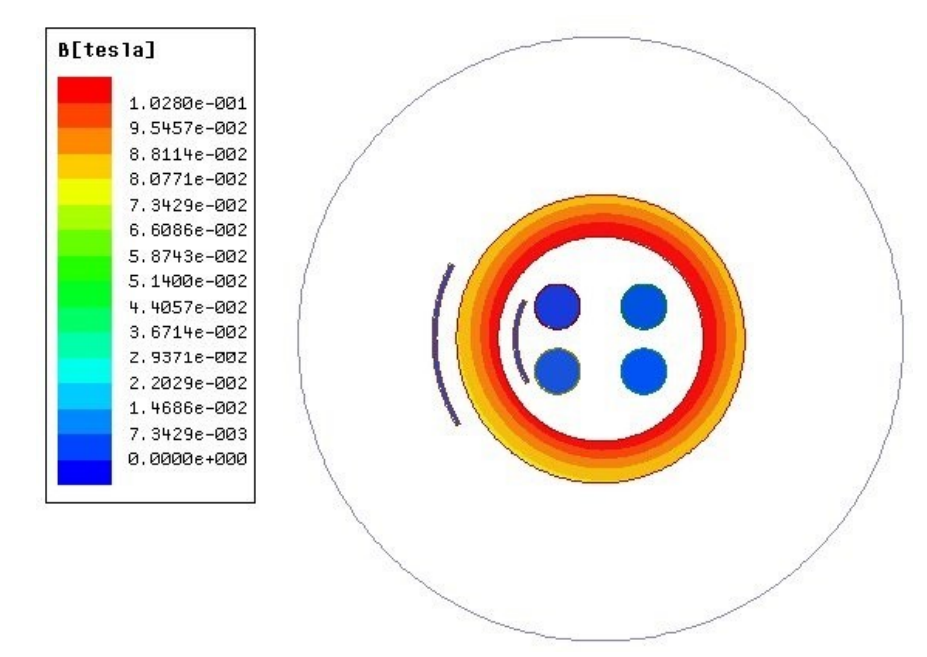

Obr. 8.9 Vacoperm 100

Zobrazené magnetické indukce jsou zobrazeny pro stejnou stupnici, jež jsou barevně značeny. Magnetická indukce je zobrazena ve stejném čase proto, abychom mohli dané materiály porovnávat. Rozdíly v daných materiálech jsou minimální. Je to způsobeno nejspíš tím, že materiály jsou velice podobných vlastností a všechny jsou určeny pro rozpoznání reziduálních proudů v rozmezí IΔn=10-100mA. Rozdíl je pouze v maximálním naidukovaném napětí, jež bylo:

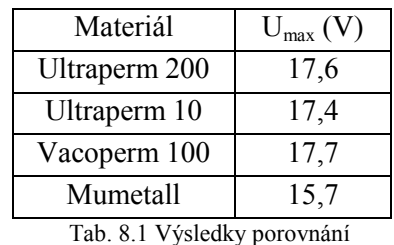

Z toho můžu usoudit, že materiály Ultraperm 200, Ultraperm 10, Vacoperm 100 jsou si velice podobné a mají téměř stejné vlastnosti. Vhodný je i materiál zvaný Mumetall, ale není tak účinný jako předešlé materiály.

## <span id="page-43-0"></span>**9 Závěr**

Cílem této práce bylo se seznámit s programem Ansof Maxwell. Program je založen na metodě konečných prvků. Principem této metody je, že model se rozloží na konečný počet prvků. Metoda je rozdělena na tři části. Tvorba modelu, zadání všech potřebných parametrů a poslední část zahrnuje výsledky této analýzy. Rozhod jsem se zabývat analýzou součtového transformátoru. V první části jsem popsal základy elektrických strojů. Součtový transformátor, který se hodlám analyzovat, je převážně využíván v proudových chráničích. Proto pro vytvoření modelu jsem se rozhodl použít přesné rozměry transformátoru, který jsem demontoval z proudového chrániče. Po zjištění rozměru jsem mohl přistoupit k první části metody tvorba modelu neboli Preprocesor. Model jsem tvořil přímo v rozhraní programu Ansoft Maxwell. Jelikož to byla má první práce s tímto typem programu, bylo ze začátku velmi těžké přijít na jednotlivé operace, jako je odebrání jednoho kruhu od druhého, aby nám vzniklo mezikruží. Poté co jsem se naučil pracovat s programem, mohl jsem se dát do tvorby modelu. Po vytvoření modelu, jež je popsáno v kapitole 7, jsem mohl zadat materiálové vlastnosti. Pro co nejreálnější výsledky analýzy jsem při volbě elektrických vlastností modelu vytvořil externí obvod, kterým se snažím nasimulovat třífázový soustavu. Po zvolení všech vlastností jsem mohl spustit analýzu. Pro analýzu jsem si zvolil, že provedu pro jeden materiál spínání v časech, které jsem si navolil sám. Je to pro ukázku jak se zachová indukované napětí, když se proud nachází před maximem, po maximu a těsně před průchodem nulou. A poté ještě jsem si zvolil tři další nejpoužívanější materiály pro jádra součtových transformátorů. Po porovnání jsem zjistil, že materiály se tolik neliší naindukované napětí se pouze lišilo v desetinách voltů. Jelikož Ansoft Maxwell neobsahovala dané tipy materiálů, musel jsem si je vytvořit. To jsem provedl tak, že jsem musel ručně pomocí pravítka odečíst hodnoty z BH křivky, které jsem použil z materiálu získaného z webového serveru [13]. Neboť přesnost odečítání je velice nízká, musel jsem tyto grafy ještě upravit a vyhladit tak, aby byly pro analýzu grafy dostačující. Po dokončení úprav jsem prováděl kompletní analýzy pro dané typy materiálů a porovnal výsledky. Ze čtyř různých materiálů vyšlo, že Vacoperm 100 je jeden z nejlepších materiálů, z kterých jsem prováděl amalýzu. Dále v materiálech používané pro tuto aplikaci je minimální rozdíl především se materiály děli na konkrétní citlivost reziduálních proudů. A také na velikost tohoto proudu. Především jsem volil materiály pro aplikaci v domovní instalaci.

## <span id="page-44-0"></span>**10 Literatura**

- [1] ŘÍHA, Josef. *Elektrické stroje a přístroje*. Druhé, nezměněné vydání. Praha: SNTL-Nakladatelství technické literatury, 1986.
- [2] KOPEČEK, Jan a Miloš DVOŘÁK. *Přístrojové transformátory: měřící a jistící*. Praha: Academia - nakladatelství Československé akademie věd, 1966.
- [3] IVÁNEK, Lubomír. *Teorie elektromagnetického pole: Cvičení s počítačovou podporou*. Ostrava: VŠB - Technická univerzita Ostrava, 1994. ISBN 80-7078-242-  $\overline{0}$ .
- [4] JEZIERSKI, Eugeniusz. *Transformátory: Teoretické základy*. Praha: Academia nakladatelství Československé akademie věd, 1973.
- [5] EATON ELEKTROTECHNIKA S.R.O. *Proudové chrániče a reziduální proudy: Aplikační pomůcka* [online]. 2008 [cit. 2013-12-12]. Dostupné z: [http://www.eatonelektrotechnika.cz/pdf/tiskoviny\\_pdf\\_343.pdf](http://www.eatonelektrotechnika.cz/pdf/tiskoviny_pdf_343.pdf)
- [6] SIEMENS, s.r.o. *Proudové chrániče* [online]. 2002 [cit. 2013-11-17]. Dostupné z: [http://www.siemens.cz/siemjetstorage/files/1862\\_03\\$proudove\\$chranice.pdf](http://www.siemens.cz/siemjetstorage/files/1862_03$proudove$chranice.pdf)
- [7] HROMÁDKA, Jakub a KUBÁK. TECHSOFT ENGINEERING SPOL. S.R.O. *Software ANSYS pro návrh a optimalizaci elektrických strojů a zařízení, možnosti multifyzikálních analýz* [online]. 2011 [cit. 2014-02-17]. Dostupné z: http://www.ansys.stuba.sk/2011/pdf/FEA\_6\_TSE\_HromÃjdka.pdf
- [8] LUCAS, J R. THE INSTITUTION OF ELECTRICAL ENGINEERS, Sri Lanka Centre. *Historical Development of the Transformer* [online]. 2000 [cit. 2013-12-13]. Dostupné z: [http://www.elect.mrt.ac.lk/Transformer\\_history\\_2000.pdf](http://www.elect.mrt.ac.lk/Transformer_history_2000.pdf)
- [9] KAČOR, Petr. VŠB-TU OSTRAVA , Fakulta elektrotechniky a informatiky. *Metoda konečných prvků v elektrotechnické praxi* [online]. 2003 [cit. 2014-02-13]. Dostupné z: [http://homen.vsb.cz/~kac37/\\_num\\_met\\_Kacor/](http://homen.vsb.cz/~kac37/_num_met_Kacor/)
- [10] KOSTKA, Tomáš a NAVRÁTILOVÁ. *ELEKTROTECHNOLOGIE* [online]. 2008 [cit. 2014-02-15]. Dostupné z: [http://www.outech](http://www.outech-havirov.cz/skola/files/knihovna_eltech/ete/ete_sylab.pdf)[havirov.cz/skola/files/knihovna\\_eltech/ete/ete\\_sylab.pdf](http://www.outech-havirov.cz/skola/files/knihovna_eltech/ete/ete_sylab.pdf)
- [11] EGÚ ČB, a.s. *SOUČTOVÝ TRANSFORMÁTOR PROUDU SIO – 3.0* [online]. 2002 [cit. 2014-02-16]. Dostupné z: [http://www.egu.cz/Egu\\_cb/pdf/SIO-30\\_cz.pdf](http://www.egu.cz/Egu_cb/pdf/SIO-30_cz.pdf)
- [12] STŘEDNÍ PRŮMYSLOVÁ ŠKOLA STROJNÍ A ELEKTROTECHNICKÁ A VYŠŠÍ ODBORNÁ ŠKOLA. *Transformátory* [online]. 2008 [cit. 2013-12-16]. Dostupné z: [www.pslib.cz/pe/skola/studijni\\_materialy/.../3.../transformator\\_2.pps](http://www.pslib.cz/pe/skola/studijni_materialy/.../3.../transformator_2.pps)
- [13] VACUUMSCHMELZE GMBH & CO. KG. *Soft Magnetic Materials and Semifinished Products* [online]. 2002 [cit. 2014-03-16]. Dostupné z: [http://www.vacuumschmelze.com/fileadmin/documents/broschueren/htbrosch/Pb](http://www.vacuumschmelze.com/fileadmin/documents/broschueren/htbrosch/Pb-pht-1.pdf)[pht-1.pdf](http://www.vacuumschmelze.com/fileadmin/documents/broschueren/htbrosch/Pb-pht-1.pdf) [http://www.vacuumschmelze.com/fileadmin/docroot/medialib/documents/broschuere](http://www.vacuumschmelze.com/fileadmin/docroot/medialib/documents/broschueren/kbbrosch/FIKerne_en.pdf) [n/kbbrosch/FIKerne\\_en.pdf](http://www.vacuumschmelze.com/fileadmin/docroot/medialib/documents/broschueren/kbbrosch/FIKerne_en.pdf)